PNP - DIDM

# Crime Information, Reporting and Analysis System (CIRAS)

# **USER'S MANUAL**

DIRECTORATE FOR INVESTIGATION AND

DETECTIVE MANAGEMENT

(DIDM)

# **Table of Contents**

| I. Process Flow                 |    |
|---------------------------------|----|
| II. Data Definitions            | 1  |
| III.IS Functions                | 29 |
| IV.IS Features                  | 29 |
| V. System Flow                  | 30 |
| A. Opening the CIRAS Website    | 30 |
| B. Registering into the System  | 31 |
| C. Registration After Approval  | 34 |
| D. Encoding Incidents           |    |
| 1. Complainant                  |    |
| 2. Suspects                     | 39 |
| 3. Case Details                 | 40 |
| 4. Offense                      | 41 |
| 5. Drugs                        |    |
| 6. Illegal Gambling             |    |
| 7. Firearms Involved            |    |
| 8. Trafficking in Persons       |    |
| 9. Vehicles Involved            |    |
| 10.Other Items                  |    |
| 11.Progress Report              |    |
| E. Saving the Encoded Incidents |    |
| F. Crime Mapping                |    |
| G. Report Generation            |    |
| H. Updating Your Profile        | 56 |
| I. Logging Out the System       |    |
| VI. Frequently Asked Questions  | 59 |

#### I. Process Flow

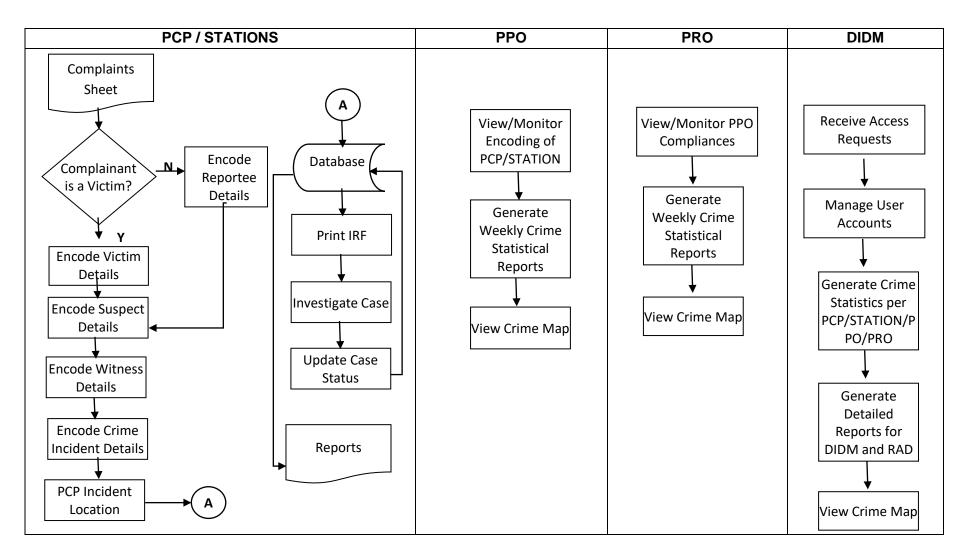

# **II.** Data Definitions

Database Name: pnp\_cirs\_business

Table Name: crime

Description: A table that contains crime details committed by the suspect.

| FIELD NAME            | DESCRIPTION                                                                                                |
|-----------------------|----------------------------------------------------------------------------------------------------|
| id                    | An auto increment system generated number that serves as index to every transaction/ data entry made.      |
| cite_number           | The blotter number of the reported crime incident.                                                         |
| incidenttype_id       | The code that identifies the type of crime incident committed (e.g., robbery, shooting, exploitation, etc) |
| date_committed        | The date when crime was committed.                                                                         |
| time_committed        | The time when crime was committed.                                                                         |
| date_reported         | The date when particular crime incident was reported to the PNP.                                           |
| time_reported         | The time when particular crime incident was reported to the PNP.                                           |
| region_committed_id   | The region where crime incident was committed.                                                             |
| province_committed_id | The province where incident was committed.                                                                 |
| towncity_committed_id | The city or town where the incident was committed.                                                         |
| barangay_committed_id | The barangay where incident was committed.                                                                 |
| street_committed_id   | The street where incident was committed.                                                                   |
| longitude             | Longitude / vertical coordinates where crime was committed.                                                |
| latitude              | Latitude / horizontal coordinates where crime was committed.                                               |
| casestatus_id         | The code that identifies the current case status                                                           |
| date_filed            | The date when case was filed.                                                                              |
| drugs                 | Logical field that identifies whether crime involved drug use or not.                                      |
| is_number             | Refers to the prosecutor's Information Sheet number                                                        |
| fiscal                | The prosecutor's office who handled the case.                                                              |
| cc_number             | The criminal case number assigned to the cases filed.                                                      |
| judge                 | The judge who handled the case.                                                                            |
| court                 | The court where the case progresses.                                                                       |
| spot_report           | The facts and details of the reported incident.                                                            |
| private               | Logical field that identifies whether incident happened in a private place.                                |
| crime                 | Logical field that identifies whether incident was a crime.                                                |
| olea                  | Logical field that identifies whether incident was referred to<br>Other Law Enforcement Agency             |
| barangaycase          | Logical field that identifies whether case is a Barangay case only.                                        |

| referredby berengey      | Logical field that identifies whether case was referred by the  |
|--------------------------|-----------------------------------------------------------------|
| referredbybarangay       | Barangay.                                                       |
| wcpc                     | Logical field that identifies whether case is for Women and     |
|                          | Children Protection Center.                                     |
|                          | The code that identifies the police regional office or unit     |
| reportingunit_pro_id     | where the MPS or PCP that recorded/reported the crime is        |
|                          | under.                                                          |
|                          | The code that identifies the police provincial office or unit   |
| reportingunit_ppo_id     | where the MPS or PCP that recorded/reported the crime is        |
|                          | under.                                                          |
| reportingunit_cmps_id    | The code that identifies the city/municipal police station that |
| roportingat_opo_na       | recorded/reported the crime incident.                           |
| reportingunit_pcp_id     | The code that identifies the police community precinct          |
| - oponingapop_ia         | recorded/reported the crime incident.                           |
| reportingunit_level      | The code that identifies the arresting unit level; whether      |
| - op or miganit_love.    | municipal police station or police community precinct.          |
| date_forwarded           | The date when police community precinct forwarded the           |
|                          | incident to municipal police station.                           |
| date_received            | The date when the municipal police station received the         |
|                          | incident from police community precinct.                        |
| date_created             | The date and time when data was encoded.                        |
| last_modified            | The date and time when data was last updated or modified.       |
| created_by               | The code that identifies the user who encoded the data.         |
|                          | The code that identifies the user who modified or updated the   |
| modified_by              | data.                                                           |
| placecommission_id       | The code that identifies the type of place where the incident   |
|                          | occurred                                                        |
| grounds_for_dismissal_id | The code that identifies the reason for having the case         |
|                          | dismissed in the prosecutor's office                            |
| has_progress_rpt         | A tag that says if the record has a progress report             |
| threat_group             | A tag that indicates if the incident involves a specific threat |
|                          | group                                                           |
| incidenttypethreat_id    | A code that indicates the type of the incident with regards to  |
|                          | threat groups                                                   |

Database Name: pnp\_cirs\_business
Table Name: crime\_identifiers

Description: The table that stores or identify the types of crime.

| FIELD NAME    | DESCRIPTION                                                      |
|---------------|------------------------------------------------------------------|
| id            | An auto increment system generated number that serves as index   |
| iu            | to every transaction/ data entry made.                           |
| cite_id       | The blotter number of the reported crime incident.               |
|               | The code that identifies the crime whether sensational, heinous, |
| identifier_id | etc.                                                             |
| date_created  | The date and time when data was encoded.                         |

| last_modified | The date and time when data was last updated or modified.           |
|---------------|---------------------------------------------------------------------|
| created_by    | The code that identifies the user who encoded the data.             |
| modified_by   | The code that identifies the user who modified or updated the data. |

Database Name: pnp\_cirs\_business

Table Name: drugs

Description: A table that stores drug details involved or recovered in the crime

incident.

| FIELD NAME         | DESCRIPTION                                                          |
|--------------------|----------------------------------------------------------------------|
| ld                 | An auto increment system generated number that serves as index       |
| lu                 | to every transaction/ data entry made.                               |
| cite_id            | The blotter number of the reported crime incident.                   |
| drugtype_id        | The type of recovered drugs (e.g. marijuana, cocaine, heroin, etc.). |
| quantity           | The amount or number of drugs recovered.                             |
| ddb_value          | The dangerous drug board value.                                      |
| market_value       | The price of the drugs in the market per quantity.                   |
| total_market       | The total price of the drug recovered.                               |
| Custodian          | The custodian of the evidence recovered.                             |
| place_of_operation | The place where the drug operation by the PNP took place.            |
| date_created       | The date and time when data was encoded.                             |
| last_modified      | The date and time when data was last updated or modified.            |
| created_by         | The code that identifies the user who encoded the data.              |
| modified_by        | The code that identifies the user who modified or updated the data.  |

Database Name: pnp\_cirs\_business

Table Name: fas\_use

Description: The table that stores the firearms details used or recovered during the

crime incident.

| FIELD NAME      | DESCRIPTION                                                    |
|-----------------|----------------------------------------------------------------|
| id              | An auto increment system generated number that serves as index |
| IU              | to every transaction/ data entry made.                         |
| cite_id         | The blotter number of the reported crime incident.             |
| firearms_number | Docket Number assigned by FED to the registered firearm        |
| kind_id         | The code that identifies the kind/type of the firearm (e.g.    |
|                 | machine gun, pistol, shotgun).                                 |
| make_id         | The code that identifies the make/brand of the firearm.        |
| caliber_id      | The code that identifies the firearm caliber.                  |
| serial_number   | The unique series of number designated to every firearm that   |
|                 | serves as its identifier.                                      |
| hp              | Field that classifies High-Pressured firearm.                  |
| lp              | Field that classifies Low-Pressured firearm.                   |

| license_number | The license or permit of the firearm evidence.                      |
|----------------|---------------------------------------------------------------------|
| fas_status_id  | Indicates if firearm is licensed, Issued or a loose firearm         |
| explosive      | Indicates if an explosive device                                    |
| custodian      | The firearms evidence custodian.                                    |
| are            | Memorandum Receipt/Acknowledgment Receipt of Equipment.             |
| remarks        | Any added information pertaining the firearms used.                 |
| date_created   | The date and time when data was encoded.                            |
| last_modified  | The date and time when data was last updated or modified.           |
| created_by     | The code that identifies the user who encoded the data.             |
| modified_by    | The code that identifies the user who modified or updated the data. |

Database Name: pnp\_cirs\_business Table Name: modus\_operandi

Description: The table that stores the modus performed during the crime incident.

| FIELD NAME    | DESCRIPTION                                                         |
|---------------|---------------------------------------------------------------------|
| id            | An auto increment system generated number that serves as index      |
| iu            | to every transaction/ data entry made.                              |
| cite_id       | The blotter number of the reported crime incident.                  |
| offense_id    | The code that identifies the offense (e.g. theft).                  |
| type_id       | The code that identifies the type of modus operandi. (e.g. sausi)   |
| date_created  | The date and time when data was encoded.                            |
| last_modified | The date and time when data was last updated or modified.           |
| created_by    | The code that identifies the user who encoded the data.             |
| modified_by   | The code that identifies the user who modified or updated the data. |

Database Name: pnp\_cirs\_business

Table Name: offense

Description: The table that stores the offenses committed by suspects. This table

replaced the old offense table after the UCPER Bravo migration.

| FIELD NAME            | DESCRIPTION                                                        |
|-----------------------|--------------------------------------------------------------------|
| id                    | An auto increment system generated number that serves as           |
| lu                    | index to every transaction/ data entry made.                       |
| cite_id               | The blotter number of the reported crime incident.                 |
| primarycase           | Logical field that identifies whether the offense is primary not.  |
|                       | The code that identifies the status of case (i.e. cleared, solved, |
| casestatus_id         | pending)                                                           |
| crimeversus_id        | The code that identifies whether crime is against property or      |
|                       | person.                                                            |
| offensedescription_id | The code that identifies the stages of felony (e.g.                |
|                       | consummated, frustrated).                                          |
|                       | The code that identifies the classification of the offense         |
| classoffense_id       | committed.                                                         |

| typeindex              | The code that identifies whether crime is indexed or non-index. |
|------------------------|-----------------------------------------------------------------|
| meansuse_id            | The code that identifies the means used in the commission of    |
|                        | the crime (e.g. hands, feet, firearms).                         |
| othermeans             | Other means in used in commission of the crime.                 |
| investigatoroncase     | The name of the case investigator.                              |
| headinvestigatoroncase | The name of the chief investigator of the case.                 |
| date_created           | The date and time when data was encoded.                        |
| last_modified          | The date and time when data was last updated or modified.       |
| created_by             | The code that identifies the user who encoded the data.         |
|                        | The code that identifies the user who modified or updated the   |
| modified_by            | data.                                                           |
|                        | The code that indicates what section of a specific criminal     |
|                        | offense has been committed as referred to from a reference      |
| section_id             | table                                                           |
|                        | A literal numeral value indicating how many counts the criminal |
| count                  | offense was committed based on applicable laws                  |

Database Name: pnp\_cirs\_business

Table Name: offense\_alpha

Description: This is previously the 'offense' table but after the Migration to UCPER Bravo, this table is no longer updatable as it was renamed to offene\_alpha and replaced with a new offense table containing the converted offense data for UCPER Bravo. Instead this table became a historical reference used for generation of reports for the old UPCER-UCPER Alpha.

| FIELD NAME             | DESCRIPTION                                                  |
|------------------------|--------------------------------------------------------------|
| id                     | An auto increment system generated number that serves        |
| la la                  | as index to every transaction/ data entry made.              |
| cite_id                | The blotter number of the reported crime incident.           |
| primary (2000          | Logical field that identifies whether the offense is primary |
| primarycase            | not.                                                         |
|                        | The code that identifies the status of case (i.e. cleared,   |
| casestatus_id          | solved, pending)                                             |
| orim overeus, id       | The code that identifies whether crime is against property   |
| crimeversus_id         | or person.                                                   |
| offensed exeription id | The code that identifies the stages of felony (e.g.          |
| offensedescription_id  | consummated, frustrated).                                    |
|                        | The code that identifies the classification of the offense   |
| classoffense_id        | committed.                                                   |
|                        | The code that identifies whether crime is indexed or non-    |
| typeindex              | index.                                                       |
| meansuse_id            | The code that identifies the means used in the commission    |
|                        | of the crime (e.g. hands, feet, firearms).                   |
| othermeans             | Other means in used in commission of the crime.              |
| investigatoroncase     | The name of the case investigator.                           |
| headinvestigatoroncase | The name of the chief investigator of the case.              |

| date_created                | The date and time when data was encoded.                    |
|-----------------------------|-------------------------------------------------------------|
|                             | The date and time when data was last updated or             |
| last_modified               | modified.                                                   |
| created_by                  | The code that identifies the user who encoded the data.     |
|                             | The code that identifies the user who modified or updated   |
| modified_by                 | the data.                                                   |
| alpha_classoffense_id       | The code that refers to the old offense reference table to  |
|                             | indicate the specific offense committed during the incident |
| alpha_offensedescription_id | The code that identifies the stages of felony (e.g.         |
|                             | consummated, frustrated) with regards to the previous       |
|                             | field.                                                      |

Database Name: pnp\_cirs\_business

Table Name: officeinfo

Description: The table that stores office information or details.

| FIELD NAME          | DESCRIPTION                                                         |
|---------------------|---------------------------------------------------------------------|
| id                  | An auto increment system generated number that serves as index      |
| iu                  | to every transaction/ data entry made.                              |
| office_level        |                                                                     |
| officeaddress       | The address or location of PNP office or unit.                      |
| telephone           | The contact or telephone number of the office/unit.                 |
| cellphone           | The cellphone number of the office when there is any.               |
| rank_id             | The code that identifies the rank of Chief Of Police.               |
| chiefname           | The name of the Chief of the Office.                                |
|                     | The code that identifies the highest education attained by Chief Of |
| highesteducation_id | Police.                                                             |
| eligibility_id      | The code that identifies the eligibility of the Chief Of Police.    |
| schooling_id        | The code that identifies the schooling attended by Chief Of Police. |
| date_created        | The date and time when data was encoded.                            |
| last_modified       | The date and time when data was last updated or modified.           |
| created_by          | The code that identifies the user who encoded the data.             |
| modified_by         | The code that identifies the user who modified or updated the data. |

Database Name: pnp\_cirs\_business

Table Name: progress

Description: Table that stores the progress reports conducted by investigators on

case.

| FIELD NAME | DESCRIPTION                                                    |
|------------|----------------------------------------------------------------|
| id         | An auto increment system generated number that serves as index |
|            | to every transaction/ data entry made.                         |
| cite_id    | The blotter number of the reported crime incident.             |
| date       | Date of the Progress Report.                                   |
| content    | Content of The Progress Report.                                |

| date created  | The date and time when data was encoded.                            |
|---------------|---------------------------------------------------------------------|
|               |                                                                     |
| last_modified | The date and time when data was last updated or modified.           |
| created_by    | The code that identifies the user who encoded the data.             |
| modified_by   | The code that identifies the user who modified or updated the data. |

Database Name: pnp\_cirs\_business

Table Name: reportee

Description: The table that stores the person who reported the crime incident. He/ She

may also be the victim of the incident.

| FIELD NAME         | DESCRIPTION                                                          |
|--------------------|----------------------------------------------------------------------|
| id                 | An auto increment system generated number that serves as index       |
| lu                 | to every transaction/ data entry made.                               |
| cite_id            | The blotter number of the reported crime incident.                   |
| first_name         | The given name of the reportee.                                      |
| middle_name        | The middle name of reportee.                                         |
| last_name          | The surname of the reportee.                                         |
| qualifier          | Added information to further identify a person from his descendants  |
| qualifier          | bearing the same name (e.g. Jr. , Sr.)                               |
| alias              | Name of victim that he/she is also known as (aka).                   |
| region_id          | The code that identifies the region of the reportee.                 |
| province_id        | The code that identifies the region of the reportee.                 |
| towncity_id        | The code that identifies the town or city of the reportee.           |
| barangay_id        | The code that identifies the barangay of the reportee.               |
| address            | The location at which a the person/reportee may be found or reached. |
| Gender             | The sexual category of the reportee (male or female).                |
| nationality_id     | The code that identifies the nationality of the reportee.            |
| telephone          | The contact number of the reportee.                                  |
| infowagahtainad id | The code that identifies how information was obtained (e.g.          |
| infowasobtained_id | telephone, personal).                                                |
| date_created       | The date and time when data was encoded.                             |
| last_modified      | The date and time when data was last updated or modified.            |
| created_by         | The code that identifies the user who encoded the data.              |
| modified_by        | The code that identifies the user who modified or updated the data.  |

Database Name: pnp\_cirs\_business

Table Name: robbery

Description: The table that stores robbery case details.

| FIELD NAME            | DESCRIPTION                                                                                           |
|-----------------------|----------------------------------------------------------------------------------------------------|
| id                    | An auto increment system generated number that serves as index to every transaction/ data entry made. |
| cite_id               | The blotter number of the reported crime incident.                                                    |
| establishment_type_id | Type of Establishment                                                                                 |

| establishment_name | Business name of the establishment                            |
|--------------------|---------------------------------------------------------------|
| amount_carted      | The amount that was taken by the robbers.                     |
| date_created       | The date and time when data was encoded.                      |
| last_modified      | The date and time when data was last updated or modified.     |
| created_by         | The code that identifies the user who encoded the data.       |
|                    | The code that identifies the user who modified or updated the |
| modified_by        | data.                                                         |

Database Name: pnp\_cirs\_business

Table Name: suspects

Description: The table that stores the details of the suspects.

| FIELD NAME                    | DESCRIPTION                                              |
|-------------------------------|----------------------------------------------------------|
| id                            | An auto increment system generated number that serves    |
| id                            | as index to every transaction/ data entry made.          |
| cite_id                       | The blotter number of the reported crime incident.       |
| status_id                     | The code that identifies the status of the suspect/s.    |
| disposition                   | Location of the suspect if arrested                      |
| degreeofparticipation_id      | The code that identifies the degree or level of          |
| degreeorparticipation_id      | participation of the suspect on the crime committed.     |
| drug_category_id              | If under the influence of drugs/alcohol                  |
| first_name                    | The given name of the suspect.                           |
| middle_name                   | The middle name of the suspect.                          |
| last_name                     | The surname of the suspect.                              |
|                               | Added information to further identify a person from      |
| qualifier                     | his descendants bearing the same name (e.g. Jr.,         |
|                               | Sr.)                                                     |
| alias                         | Name of suspect that he/she is also known as (aka).      |
| relationtovictim              | The relation of the suspect to the victim/complainant.   |
|                               | The code that identifies the region where suspect is     |
| region_id                     | located.                                                 |
|                               | The code that identifies the province address of the     |
| province_id                   | suspect.                                                 |
| towncity_id                   | The code that identifies the town or city address of the |
| townerty_id                   | suspect.                                                 |
|                               | The code that identifies the barangay address of the     |
| barangay_id                   | suspect.                                                 |
| address                       | The location at which a the person/suspect may be        |
| address                       | found or reached.                                        |
|                               | The crime previously committed by suspect if there is    |
| previouscriminalrecord        | any.                                                     |
| withprovious original reserve | A logical field that determines whether suspect has      |
| withpreviouscriminalrecord    | previous criminal records.                               |
| statuspreviouscriminalrecord  | The code that identifies the status of the previously    |
| _id                           | committed crime by the suspect.                          |

| guardian_name        | The name of the person who takes care of the particular person in the absence of its parents. |
|----------------------|-----------------------------------------------------------------------------------------------|
| guardian_address     | The location where the guardian of suspect may be                                             |
|                      | found or reached.                                                                             |
|                      | Logical field that identifies whether suspect is a member                                     |
| pnpafp               | of the PNP or AFP.                                                                            |
|                      |                                                                                               |
| mante id             | The code that identifies the rank of the suspect who is a                                     |
| rank_id              | member of the PNP or AFP                                                                      |
| unit                 | The PNP or AFP unit where suspect was assigned.                                               |
|                      | The code that identifies status of PNP/AFP personnel                                          |
| personnelstatus_id   | (e.g. Active, Retired).                                                                       |
| gender               | The sexual category of the suspect.                                                           |
| birthday             | The date of birth of the suspect.                                                             |
|                      | The age of suspect or the amount of time a person has                                         |
| age                  | existed.                                                                                      |
| birthplace           | The place where suspect was born.                                                             |
| nationality_id       | The code that identifies the nationality of the suspect.                                      |
|                      | The code that identifies the educational attainment of the                                    |
| education_id         | suspect.                                                                                      |
| oixilototuo id       | ·                                                                                             |
| civilstatus_id       | The code that identifies the marital status of the suspect.                                   |
|                      | The code that identifies the occupation or job of the                                         |
| occupation_id        | suspect.                                                                                      |
| distinguishing_marks | Any mark on the suspect's body that could be used to                                          |
|                      | confirm his/her identity.                                                                     |
| height               | The suspects body height/stature.                                                             |
| weight               | The suspects body weight or mass.                                                             |
| hair_color_id        | The suspect's hair color.                                                                     |
| eyes_color_id        | The suspect's eye color.                                                                      |
|                      | Logical field that identifies if there are any drug used by                                   |
| drug                 | the suspect.                                                                                  |
|                      | Logical field that identifies if there are any alcohol taken                                  |
| alcohol              | by the suspect.                                                                               |
| motive               | The suspect's motive or reason for committing the crime.                                      |
| motive               | <u> </u>                                                                                      |
| othermotive          | Any additional motive or reason why the crime was                                             |
|                      | committed.                                                                                    |
| ethnicgroup_id       | The code that identifies the ethnic group where suspect                                       |
| ia                   | belongs.                                                                                      |
| gangaffilliation     | Literal name of any group or gang where suspect is                                            |
| gangamiliation       | connected.                                                                                    |
| data familiardad     | The date when police community precinct forwarded the                                         |
| date_forwarded       | incident to municipal police station.                                                         |
|                      | The date when the municipal police station received the                                       |
| date_received        | incident from police community precinct.                                                      |
| date_created         | The date and time when data was encoded.                                                      |
|                      | The date and time when data was last updated or                                               |
| last_modified        | modified.                                                                                     |
|                      | mounid.                                                                                       |

| created_by           | The code that identifies the user who encoded the data.   |
|----------------------|-----------------------------------------------------------|
| modified_by          | The code that identifies the user who modified or         |
|                      | updated the data.                                         |
| ego_position_id      | The code that indicates if the suspect is an elected      |
|                      | government official and what position in the government   |
|                      | the suspect is holding                                    |
| ego_class_id         | The code that indicates the classification of government  |
|                      | position the suspect is holding                           |
| group_affiliation_id | The code that indicates the group affiliation of the      |
|                      | suspect as referred to in a reference table               |
| age_group            | The code that indicates the age group of the suspect      |
| tourist              | The code that indicates if the suspect is a tourist       |
| ofw_balikbayan       | The code that indicates if the suspect is a balik-bayan   |
| passport_id          | The field where the passport id of the suspect in entered |
|                      | (required only if suspect is a tourist of balik-bayan)    |

Database Name: pnp\_cirs\_business

Table Name: trafficking

Description: The table that stores trafficking details.

| FIELD NAME              | DESCRIPTION                                                     |
|-------------------------|-----------------------------------------------------------------|
| ld                      | An auto increment system generated number that serves as        |
| id                      | index to every transaction/ data entry made.                    |
| cite_id                 | The blotter number of the reported crime incident.              |
| spfc_ra9208_id          | Violated RA 9208                                                |
| method_id               | The method of victimization used.                               |
| date                    | The date realize.                                               |
| modetrans_exit          | The port of exit.                                               |
| modetrans_transit       | The port of transit                                             |
| modetrans_destination   | The port of destination                                         |
| how_contactestablish_id | How contact was established                                     |
| type_exploitation_id    | Type of Exploitation (e.g. pornography, forced labor, slavery). |
| pay_beforedeparture     | The amount paid before departure.                               |
| pay_upondeparture       | The amount paid upon departure.                                 |
| pay_enroutedestination  | The amount paid enroute to destination                          |
| document_presented      | Documents presented by victim                                   |
| date_created            | The date and time when data was encoded.                        |
| last_modified           | The date and time when data was last updated or modified.       |
| created_by              | The code that identifies the user who encoded the data.         |
|                         | The code that identifies the user who modified or updated the   |
| modified_by             | data.                                                           |

Database Name: pnp\_cirs\_business

Table Name: vehicle\_use

Description: The table that store information on the vehicle used during the crime

incident.

| FIELD NAME          | DESCRIPTION                                                         |
|---------------------|---------------------------------------------------------------------|
| id                  | An auto increment system generated number that serves as index      |
| lu                  | to every transaction/ data entry made.                              |
| cite_id             | The blotter number of the reported crime incident.                  |
| status_id           | Status of vehicle (e.g. recovered, stolen, impounded, etc.).        |
| kind_id             | Kind of vehicle (e.g. car, truck, bicycle)                          |
| make_id             | The brand/make of the vehicle (e.g. Toyota, Kia)                    |
| model_id            | The code that identifies the vehicle model name (e.g. vios,         |
|                     | corolla)                                                            |
| body_color_id       | The code that identifies the vehicle's body color.                  |
| plate_number        | The license plate of the vehicle.                                   |
| motor_number        | The engine number of the vehicle.                                   |
| chassis_number      | The vehicle chassis number.                                         |
| registration_number | The certificate of registration number of the vehicle.              |
| year                | The year model of the vehicle.                                      |
| status_vehicle_id   | Field to determine if vehicle is owned, borrowed, hired etc.        |
| custodian           | The custodian of the vehicle evidence.                              |
| date_created        | The date and time when data was encoded.                            |
| last_modified       | The date and time when data was last updated or modified.           |
| created_by          | The code that identifies the user who encoded the data.             |
| modified_by         | The code that identifies the user who modified or updated the data. |

Database Name: pnp\_cirs\_business

Table Name: victims

Description: The table that stores the information regarding the victim/s of the crime

incident.

| FIELD NAME  | DESCRIPTION                                                      |
|-------------|------------------------------------------------------------------|
| id          | An auto increment system generated number that serves as index   |
|             | to every transaction/ data entry made.                           |
| cite_id     | The blotter number of the reported crime incident.               |
| first_name  | The given name of the victim.                                    |
| middle_name | The middle name of the victim.                                   |
| last_name   | The surname of the victim.                                       |
| qualifier   | Added information to further identify a person from his          |
|             | descendants bearing the same name (e.g. Jr., Sr.)                |
| alias       | Name of victim that he/she is also known as (aka).               |
| region_id   | The code that identifies the region where victim is located.     |
| province_id | The code that identifies the province address of the victim.     |
| towncity_id | The code that identifies the town or city address of the victim. |

| I to a many and the first                                                                                                    | The season describes green at the season of the season of |
|----------------------------------------------------------------------------------------------------|----------------------------------------------------------------------------------------------------|
| barangay_id                                                                                                    | The code that identifies the barangay address of the victim.                                                                                                    |
| address                                                                                                    | The location at which the person/ victim may be found or reached.                                                                                                    |
| gender                                                                                                    | The sexual category of the victim.                                                                                                    |
| nationality_id                                                                                                    | The code that identifies the nationality of the victim.                                                                                                    |
| telephone                                                                                                    | The contact number of the victim.                                                                                                    |
| birthday                                                                                                    | The date when victim was born.                                                                                                    |
| birthplace                                                                                                    | The place where victim was born.                                                                                                    |
| age                                                                                                    | The age of suspect or the amount of time a person has existed.                                                                                                    |
| status_id                                                                                                    | The code that identifies the status of the victim.                                                                                                    |
| occupation_id                                                                                                    | The code that identifies the occupation or job of the victim.                                                                                                    |
| civilstatus_id                                                                                                    | The code that identifies the marital status of the victim.                                                                                                    |
| education_id                                                                                                    | The code that identifies the educational attainment of the victim.                                                                                                    |
| sector_id                                                                                                    | The code that identifies the sector where person was connected.                                                                                                    |
| ethnicgroup_id                                                                                                    | The code that identifies the ethnic group where suspect belongs.                                                                                                    |
| <u> </u>                                                                                                    | The place or government agency is where the victim is under                                                                                                    |
| placeofcustody                                                                                                    | custody.                                                                                                    |
| lastdateseen                                                                                                    | The date when victim was last seen.                                                                                                    |
| lasttimeseen                                                                                                    | The time when victim was last seen.                                                                                                    |
| placelastseen                                                                                                    | The place or location where victim was last seen.                                                                                                    |
| withmedicolegal                                                                                                    | The logical field that identifies whether victim has a medico legal.                                                                                                    |
| findings                                                                                                    | The findings or result of the conducted medico legal.                                                                                                    |
|                                                                                                    | The name of the person who takes care of the particular person in                                                                                                    |
| guardian_name                                                                                                    | the absence of its parents.                                                                                                    |
|                                                                                                    | The location where the guardian of victim may be found or                                                                                                    |
| guardian_address                                                                                                    | reached.                                                                                                    |
| guardian_telephone                                                                                                    | The contact number of the victim's guardian.                                                                                                    |
|                                                                                                    |                                                                                                    |
| ·                                                                                                    |                                                                                                    |
| pnpafp                                                                                                    | Logical field that identifies whether victim is a member of the PNP                                                                                                    |
| pnpafp                                                                                                    | Logical field that identifies whether victim is a member of the PNP or AFP.                                                                                                    |
| ·                                                                                                    | Logical field that identifies whether victim is a member of the PNP or AFP.  The code that identifies the rank of the victim who is a member of                                                                                                    |
| pnpafp rank_id                                                                                                    | Logical field that identifies whether victim is a member of the PNP or AFP.  The code that identifies the rank of the victim who is a member of the PNP or AFP                                                                                                    |
| pnpafp rank_id unit                                                                                                    | Logical field that identifies whether victim is a member of the PNP or AFP.  The code that identifies the rank of the victim who is a member of the PNP or AFP  The PNP or AFP unit where victim was assigned.                                                                                                    |
| pnpafp rank_id unit position                                                                                                    | Logical field that identifies whether victim is a member of the PNP or AFP.  The code that identifies the rank of the victim who is a member of the PNP or AFP  The PNP or AFP unit where victim was assigned.  Position of victim if public                                                                                                    |
| pnpafp rank_id unit position relationtosuspect                                                                                                    | Logical field that identifies whether victim is a member of the PNP or AFP.  The code that identifies the rank of the victim who is a member of the PNP or AFP  The PNP or AFP unit where victim was assigned.  Position of victim if public  The relation of the victim to the suspect.                                                                                                    |
| pnpafp  rank_id  unit position relationtosuspect date_created                                                                                          | Logical field that identifies whether victim is a member of the PNP or AFP.  The code that identifies the rank of the victim who is a member of the PNP or AFP  The PNP or AFP unit where victim was assigned.  Position of victim if public  The relation of the victim to the suspect.  The date and time when data was encoded.                                                                                                    |
| pnpafp  rank_id  unit  position  relationtosuspect  date_created  last_modified                                                                        | Logical field that identifies whether victim is a member of the PNP or AFP.  The code that identifies the rank of the victim who is a member of the PNP or AFP  The PNP or AFP unit where victim was assigned.  Position of victim if public  The relation of the victim to the suspect.  The date and time when data was encoded.  The date and time when data was last updated or modified.                                                                                                    |
| pnpafp  rank_id  unit position relationtosuspect date_created last_modified created_by                                                                 | Logical field that identifies whether victim is a member of the PNP or AFP.  The code that identifies the rank of the victim who is a member of the PNP or AFP The PNP or AFP unit where victim was assigned.  Position of victim if public The relation of the victim to the suspect. The date and time when data was encoded.  The date and time when data was last updated or modified. The code that identifies the user who encoded the data.                                                                                                    |
| pnpafp  rank_id  unit  position  relationtosuspect  date_created  last_modified  created_by  modified_by                                               | Logical field that identifies whether victim is a member of the PNP or AFP.  The code that identifies the rank of the victim who is a member of the PNP or AFP The PNP or AFP unit where victim was assigned.  Position of victim if public The relation of the victim to the suspect.  The date and time when data was encoded.  The date and time when data was last updated or modified.  The code that identifies the user who encoded the data.  The code that identifies the user who modified or updated the data.                                                                                                    |
| pnpafp  rank_id  unit position relationtosuspect date_created last_modified created_by                                                                 | Logical field that identifies whether victim is a member of the PNP or AFP.  The code that identifies the rank of the victim who is a member of the PNP or AFP The PNP or AFP unit where victim was assigned.  Position of victim if public The relation of the victim to the suspect. The date and time when data was encoded.  The date and time when data was last updated or modified. The code that identifies the user who encoded the data. The code that indicates if the victim is an elected government                                                                                                    |
| pnpafp  rank_id  unit  position  relationtosuspect  date_created  last_modified  created_by  modified_by  ego_position_id                              | Logical field that identifies whether victim is a member of the PNP or AFP.  The code that identifies the rank of the victim who is a member of the PNP or AFP The PNP or AFP unit where victim was assigned.  Position of victim if public The relation of the victim to the suspect. The date and time when data was encoded. The date and time when data was last updated or modified. The code that identifies the user who encoded the data. The code that identifies the user who modified or updated the data. The code that indicates if the victim is an elected government official and what position in the government the victim is holding                                                                                                    |
| pnpafp  rank_id  unit  position  relationtosuspect  date_created  last_modified  created_by  modified_by                                               | Logical field that identifies whether victim is a member of the PNP or AFP.  The code that identifies the rank of the victim who is a member of the PNP or AFP The PNP or AFP unit where victim was assigned.  Position of victim if public The relation of the victim to the suspect. The date and time when data was encoded.  The date and time when data was last updated or modified. The code that identifies the user who encoded the data. The code that indicates if the victim is an elected government official and what position in the government the victim is holding The code that indicates the classification of government position                                                                                                    |
| pnpafp  rank_id  unit  position  relationtosuspect  date_created  last_modified  created_by  modified_by  ego_position_id  ego_class_id                | Logical field that identifies whether victim is a member of the PNP or AFP.  The code that identifies the rank of the victim who is a member of the PNP or AFP The PNP or AFP unit where victim was assigned.  Position of victim if public The relation of the victim to the suspect. The date and time when data was encoded. The date and time when data was last updated or modified. The code that identifies the user who encoded the data. The code that indicates if the victim is an elected government official and what position in the government the victim is holding The code that indicates the classification of government position the victim is holding                                                                                                    |
| pnpafp  rank_id  unit  position  relationtosuspect  date_created  last_modified  created_by  modified_by  ego_position_id                              | Logical field that identifies whether victim is a member of the PNP or AFP.  The code that identifies the rank of the victim who is a member of the PNP or AFP The PNP or AFP unit where victim was assigned.  Position of victim if public The relation of the victim to the suspect.  The date and time when data was encoded.  The date and time when data was last updated or modified.  The code that identifies the user who encoded the data.  The code that indicates if the victim is an elected government official and what position in the government the victim is holding The code that indicates the classification of government position the victim is holding The code that indicates the group affiliation of the victim as                                                                                                    |
| pnpafp  rank_id  unit position relationtosuspect date_created last_modified created_by modified_by ego_position_id  ego_class_id  group_affiliation_id | Logical field that identifies whether victim is a member of the PNP or AFP.  The code that identifies the rank of the victim who is a member of the PNP or AFP The PNP or AFP unit where victim was assigned.  Position of victim if public The relation of the victim to the suspect. The date and time when data was encoded.  The date and time when data was last updated or modified. The code that identifies the user who encoded the data. The code that indicates if the victim is an elected government official and what position in the government the victim is holding The code that indicates the classification of government position the victim is holding The code that indicates the group affiliation of the victim as referred to in a reference table                                                                                                    |
| pnpafp  rank_id  unit  position  relationtosuspect  date_created  last_modified  created_by  modified_by  ego_position_id  ego_class_id                | Logical field that identifies whether victim is a member of the PNP or AFP.  The code that identifies the rank of the victim who is a member of the PNP or AFP The PNP or AFP unit where victim was assigned.  Position of victim if public The relation of the victim to the suspect.  The date and time when data was encoded.  The date and time when data was last updated or modified.  The code that identifies the user who encoded the data.  The code that indicates if the victim is an elected government official and what position in the government the victim is holding The code that indicates the classification of government position the victim is holding The code that indicates the group affiliation of the victim as                                                                                                    |
| pnpafp  rank_id  unit position relationtosuspect date_created last_modified created_by modified_by ego_position_id  ego_class_id  group_affiliation_id | Logical field that identifies whether victim is a member of the PNP or AFP.  The code that identifies the rank of the victim who is a member of the PNP or AFP The PNP or AFP unit where victim was assigned.  Position of victim if public The relation of the victim to the suspect. The date and time when data was encoded.  The date and time when data was last updated or modified. The code that identifies the user who encoded the data. The code that indicates if the victim is an elected government official and what position in the government the victim is holding The code that indicates the classification of government position the victim is holding The code that indicates the group affiliation of the victim as referred to in a reference table                                                                                                    |

| ofw_balikbayan | The code that indicates if the victim is a balik-bayan                                                         |
|----------------|----------------------------------------------------------------------------------------------------|
| passport_id    | The field where the passport id of the victim in entered (required only if victim is a tourist of balik-bayan) |

Database Name: pnp\_cirs\_reference

Table Name: ref\_admincase

Description: This table contains the list of reported crime incident.

| FIELD NAME    | DESCRIPTION                                                                       |
|---------------|-----------------------------------------------------------------------------------|
| id            | System generated number that serves as index or identifier of particular offense. |
| description   | The blotter number of the reported crime incident.                                |
| date_created  | The date when data was encoded.                                                   |
| last_modified | The date when data was last updated or changed.                                   |
| created_by    | The code that identifies the system user who encoded the data.                    |
| modified_by   | The code that identifies the user who modified the data.                          |

Database Name: pnp\_cirs\_reference

Table Name: ref\_barangay

Description: The table that contains list of barangays.

| FIELD NAME          | DESCRIPTION                                                         |
|---------------------|---------------------------------------------------------------------|
| id                  | The code that serves as index or identifier of particular barangay. |
|                     | The code that identifies the region where particular barangay is    |
| region_id           | under.                                                              |
|                     | The code that identifies the province where particular barangay is  |
| province_id         | under.                                                              |
| citymunicipality_id | The code that identifies the city or municipality where particular  |
| Citymunicipanty_id  | barangay is under.                                                  |
| description         | The name of the barangay.                                           |
| rural_urban         | The code that identifies whether barangay in rural or urban area.   |
| municipal_code      | The code that identifies a particular city or municipality.         |
| date_created        | The date and time when data was encoded.                            |
| last_modified       | The date and time when data was last updated or modified.           |
| created_by          | The code that identifies the user who encoded the data.             |
| modified_by         | The code that identifies the user who modified or updated the data. |

Database Name: pnp\_cirs\_reference

Table Name: ref\_citymuniciplaity

Description: This table contains the list of cities and/or municipalities.

| FIELD NAME | DESCRIPTION |
|------------|-------------|
|------------|-------------|

| The code that serves as index or identifier of particular city or      |
|------------------------------------------------------------------------|
| municipality.                                                          |
| The code that identifies the region where particular city or           |
| municipality is under.                                                 |
| The code that identifies the province where particular city or         |
| municipality is under.                                                 |
| The name of the city or municipality.                                  |
| The field that identifies whether place/location is city or            |
| municipality.                                                          |
| The classification of city or municipality based on their income.      |
|                                                                        |
| The field that identifies whether city or municipality is an urban or  |
| rural area.                                                            |
| LGU political subdivision in which the city or municipality belongs.   |
| The field that identifies the how many barangay are there in a         |
| particular city or municipality.                                       |
| The name of city or municipality in proper case (first letter only was |
| capitalized).                                                          |
|                                                                        |
| The code that identifies a particular city or municipality.            |
| The date and time when data was encoded.                               |
| The date and time when data was last updated or modified.              |
| The code that identifies the user who encoded the data.                |
| The code that identifies the user who modified or updated the data.    |
|                                                                        |

Database Name: pnp\_cirs\_reference

Table Name: ref\_citymunps

Description: The table that contains list of city or municipal police stations.

| FIELD NAME    | DESCRIPTION                                                                                    |
|---------------|------------------------------------------------------------------------------------------------|
| id            | The code that serves as index or identifier of particular city or municipality police station. |
| pro_id        | The code that identifies the police regional office.                                           |
| ppo_id        | The code that identifies the police provincial office.                                         |
| description   | The name of the city or municipal police sations.                                              |
| municipalcode | The code that identifies a particular city or municipality.                                    |
| date_created  | The date and time when data was encoded.                                                       |
| last_modified | The date and time when data was last updated or modified.                                      |
| created_by    | The code that identifies the user who encoded the data.                                        |
| modified_by   | The code that identifies the user who modified or updated the data.                            |

Database Name: pnp\_cirs\_reference

Table Name: ref\_crime\_versus

Description: The table that contains offense category.

| FIELD NAME    | DESCRIPTION                                                         |
|---------------|---------------------------------------------------------------------|
| id            | The code that serves as index or identifier of offense category.    |
| description   | The name of the offense category.                                   |
| date_created  | The date and time when data was encoded.                            |
| last_modified | The date and time when data was last updated or modified.           |
| created_by    | The code that identifies the user who encoded the data.             |
| modified_by   | The code that identifies the user who modified or updated the data. |

Table Name: ref\_degreepart

Description: The table that contains the degree of participation of person in a

particular crime.

| FIELD NAME    | DESCRIPTION                                                          |
|---------------|----------------------------------------------------------------------|
| id            | The code that serves as index or identifier of the degree of         |
| lu            | participation on the crime committed.                                |
| description   | The degree of participation (e.g. principal, accessory, accomplice). |
| date_created  | The date and time when data was encoded.                             |
| last_modified | The date and time when data was last updated or modified.            |
| created_by    | The code that identifies the user who encoded the data.              |
| modified_by   | The code that identifies the user who modified or updated the data.  |

Database Name: pnp\_cirs\_reference

Table Name: ref\_drugs

Description: The table that contains type/classification of drugs.

| FIELD NAME    | DESCRIPTION                                                         |
|---------------|---------------------------------------------------------------------|
| id            | The code that serves as index or identifier of the types of drugs.  |
| description   | The drug classification or type (e.g. shabu, opium).                |
| date_created  | The date and time when data was encoded.                            |
| last_modified | The date and time when data was last updated or modified.           |
| created_by    | The code that identifies the user who encoded the data.             |
| modified_by   | The code that identifies the user who modified or updated the data. |

Database Name: pnp\_cirs\_reference

Table Name: ref\_incident

Description: This table contains the list of type of incidents.

| FIELD NAME    | DESCRIPTION                                                     |
|---------------|-----------------------------------------------------------------|
| Id            | The code that serves as index or identifier of incident type.   |
| Description   | The type of incident (e.g. robbery, shooting, extortion, etc.). |
| date_created  | The date and time when data was encoded.                        |
| last_modified | The date and time when data was last updated or modified.       |

| created_by  | The code that identifies the user who encoded the data.             |
|-------------|---------------------------------------------------------------------|
| modified_by | The code that identifies the user who modified or updated the data. |

Database Name: pnp\_cirs\_reference

Table Name: ref\_infoobtained

Description: The table that contains communications means in obtaining the

information.

| FIELD NAME    | DESCRIPTION                                                         |
|---------------|---------------------------------------------------------------------|
|               | The code that serves as index or identifier of means of             |
| id            | communication.                                                      |
| description   | The means of communication to obtain the information (e.g. phone,   |
|               | e-mail, personal, etc.).                                            |
| date_created  | The date and time when data was encoded.                            |
| last_modified | The date and time when data was last updated or modified.           |
| created_by    | The code that identifies the user who encoded the data.             |
| modified_by   | The code that identifies the user who modified or updated the data. |

Database Name: pnp\_cirs\_reference

Table Name: ref\_master\_code

*Description:* The table that stores the reference items.

| FIELD NAME    | DESCRIPTION                                                         |
|---------------|---------------------------------------------------------------------|
| id            | The code that serves as index or identifier of reference item.      |
| type          | The group where a reference item belongs.                           |
| description   | The name of the reference item.                                     |
| order_number  | Sort order of reference items.                                      |
| date_created  | The date and time when data was encoded.                            |
| last_modified | The date and time when data was last updated or modified.           |
| created_by    | The code that identifies the user who encoded the data.             |
| modified_by   | The code that identifies the user who modified or updated the data. |

Database Name: pnp\_cirs\_reference

Table Name: ref\_master\_type

Description: The table that classifies the reference items.

| FIELD NAME    | DESCRIPTION                                                         |
|---------------|---------------------------------------------------------------------|
| id            | The code that serves as index or identifier of the reference item   |
|               | grouping.                                                           |
| description   | The name of the group of reference items.                           |
| date_created  | The date and time when data was encoded.                            |
| last_modified | The date and time when data was last updated or modified.           |
| created_by    | The code that identifies the user who encoded the data.             |
| modified_by   | The code that identifies the user who modified or updated the data. |

Table Name: ref\_modus

Description: The table that contains the modus operandi operated in commission of

the crime.

| FIELD NAME    | DESCRIPTION                                                              |
|---------------|--------------------------------------------------------------------------|
| id            | The code that serves as index or identifier of different modus operandi. |
| type          | The different categories of modus operandi                               |
| description   | The name of the modus operandi (IpitKotse, salisi, etc.).                |
| date_created  | The date and time when data was encoded.                                 |
| last_modified | The date and time when data was last updated or modified.                |
| created_by    | The code that identifies the user who encoded the data.                  |
| modified_by   | The code that identifies the user who modified or updated the data.      |

Database Name: pnp\_cirs\_reference

Table Name: ref\_nsunational

Description: The table that contains list of PNP Directorates and National Support

Units(NSUs) that are investigative arm of the PNP.

| FIELD NAME    | DESCRIPTION                                                         |
|---------------|---------------------------------------------------------------------|
| id            | The code that serves as index or identifier of PNP Directorates and |
|               | NSUs that serves as investigative arm of the PNP.                   |
| description   | The acronym of Directorate of National Support Unit.                |
| cat           | The field that identifies the access privilege of the office.       |
| date_created  | The date and time when data was encoded.                            |
| last_modified | The date and time when data was last updated or modified.           |
| created_by    | The code that identifies the user who encoded the data.             |
| modified_by   | The code that identifies the user who modified or updated the data. |

Database Name: pnp\_cirs\_reference

Table Name: ref\_nsuregional

Description: The table that contains list of Regional counter parts of the PNP

office/unit that are investigative arm of the PNP.

| FIELD NAME    | DESCRIPTION                                                                                                    |
|---------------|----------------------------------------------------------------------------------------------------|
| id            | The code that serves as index or identifier of the regional counter parts of the PNP National office/unit that are considered as investigative arm of PNP. |
| national_id   | Indicates the NHQ of each regional NSU                                                                                                    |
| description   | The acronym of regional units.                                                                                                    |
| date_created  | The date and time when data was encoded.                                                                                                    |
| last_modified | The date and time when data was last updated or modified.                                                                                                  |

| created_by  | The code that identifies the user who encoded the data.             |
|-------------|---------------------------------------------------------------------|
| modified_by | The code that identifies the user who modified or updated the data. |

Table Name: ref\_offense

Description: This table contains the list of offense based in parameters of the old

UCPER, UCPER Alpha.

| FIELD NAME      | DESCRIPTION                                                         |
|-----------------|---------------------------------------------------------------------|
| id              | The code that serves as index or identifier of offenses.            |
| type            | The code that identifies the type or classification of crime        |
|                 | committed.                                                          |
| description     | The name of the offense (murder, homicide, etc.).                   |
| counted_as      | Indicates where the offense will be counted as during crime         |
|                 | statistics.                                                         |
| non_index_crime | The field that identifies whether crime is indexed or non-indexed.  |
| date_created    | The date and time when data was encoded.                            |
| last_modified   | The date and time when data was last updated or modified.           |
| created_by      | The code that identifies the user who encoded the data.             |
| modified_by     | The code that identifies the user who modified or updated the data. |

Database Name: pnp\_cirs\_reference

Table Name: ref\_offense\_bravo

Description: This table contains the list of offense based on parameters of UCPER

Bravo.

| FIELD NAME        | DESCRIPTION                                                         |
|-------------------|---------------------------------------------------------------------|
| id                | The code that serves as index or identifier of offenses.            |
| type              | The code that identifies the type or classification of crime        |
|                   | committed.                                                          |
| description       | The name of the offense (murder, homicide, etc.).                   |
| lawnr             | The law number of the offense (RA 9165)                             |
| counted_as        | Indicates where the offense will be counted as during crime         |
|                   | statistics.                                                         |
| poi_psi           | The code that indicates if the offense is under Peace and Order     |
|                   | Index (POI) or Public Safety Index (PSI)                            |
| non_index_crime   | The field that identifies whether crime is indexed or non-indexed.  |
| date_created      | The date and time when data was encoded.                            |
| last_modified     | The date and time when data was last updated or modified.           |
| created_by        | The code that identifies the user who encoded the data.             |
| modified_by       | The code that identifies the user who modified or updated the data. |
| cidms_offensecode | The code that indicates the corresponding offense in the CIDMS      |
|                   | table, added for preparation for the integration.                   |
| short_desc        | A short description of the offense used for reporting purposes as a |
|                   | work-around to display offenses properly in reports where offenses  |
|                   | with very long names are truncated.                                 |

Table Name: ref\_offense\_type

Description: This table contains the list of classification or type of crime committed

based on the parameters of the old UCPER, UCPER Alpha.

| FIELD NAME    | DESCRIPTION                                                         |
|---------------|---------------------------------------------------------------------|
| id            | The code that identifies the type or classification of offense      |
|               | committed                                                           |
| description   | The classification or type of crime (e.g. person, property).        |
| date_created  | The date and time when data was encoded.                            |
| last_modified | The date and time when data was last updated or modified.           |
| created_by    | The code that identifies the user who encoded the data.             |
| modified_by   | The code that identifies the user who modified or updated the data. |

Database Name: pnp\_cirs\_reference
Table Name: ref\_offense\_type\_bravo

Description: This table contains the list of classification or type of crime committed

based on the parameters of the new UCPER, UCPER Bravo.

| FIELD NAME    | DESCRIPTION                                                              |
|---------------|--------------------------------------------------------------------------|
| id            | The code that identifies the type or classification of offense committed |
| description   | The classification or type of crime based on UCPER Bravo.                |
| date_created  | The date and time when data was encoded.                                 |
| last_modified | The date and time when data was last updated or modified.                |
| created_by    | The code that identifies the user who encoded the data.                  |
| modified_by   | The code that identifies the user who modified or updated the data.      |

Database Name: pnp\_cirs\_reference

Table Name: ref\_illegal\_gambling

Description: This table contains the list of types of illegal gambling practices and it is

used in a dropdown textbox.

| FIELD NAME    | DESCRIPTION                                                         |
|---------------|---------------------------------------------------------------------|
| id            | The unique ID of the record within this table                       |
| description   | The name of a type of illegal gambling.                             |
| date_created  | The date and time when data was encoded.                            |
| last_modified | The date and time when data was last updated or modified.           |
| created_by    | The code that identifies the user who encoded the data.             |
| modified_by   | The code that identifies the user who modified or updated the data. |

Database Name: pnp\_cirs\_reference Table Name: ref\_suspect\_classification

Description: This table contains the list of types of illegal gambling involvement type

applicable only for suspect of illegal gambling.

| FIELD NAME    | DESCRIPTION                                                          |
|---------------|----------------------------------------------------------------------|
| id            | The unique ID of the record within this table                        |
| offense_id    | The code that indicates to what offense this involvement belongs to. |
| description   | The name of a type of illegal gambling involvement.                  |
| date_created  | The date and time when data was encoded.                             |
| last_modified | The date and time when data was last updated or modified.            |
| created_by    | The code that identifies the user who encoded the data.              |
| modified_by   | The code that identifies the user who modified or updated the data.  |

Table Name: ref\_suspect\_motive

Description: This table contains the list of possible suspect motives with regards to a

specific criminal offense.

| FIELD NAME    | DESCRIPTION                                                          |
|---------------|----------------------------------------------------------------------|
| id            | The unique ID of the record within this table                        |
| offense_id    | The code that indicates to what offense this motive type belongs to. |
| description   | The name of a motive.                                                |
| date_created  | The date and time when data was encoded.                             |
| last_modified | The date and time when data was last updated or modified.            |
| created_by    | The code that identifies the user who encoded the data.              |
| modified_by   | The code that identifies the user who modified or updated the data.  |

Database Name: pnp\_cirs\_reference
Table Name: ref\_suspect\_submotive

Description: This table contains the list of possible suspect additional or sub-motives

with regards to a specific criminal offense and a specific suspect motive.

| FIELD NAME    | DESCRIPTION                                                             |
|---------------|-------------------------------------------------------------------------|
| id            | The unique ID of the record within this table.                          |
| offense_id    | The code that indicates to what offense this motive type belongs to.    |
| motive_id     | The code that indicates what suspect motive this sub-motive belongs to. |
| description   | The name of a motive.                                                   |
| date_created  | The date and time when data was encoded.                                |
| last_modified | The date and time when data was last updated or modified.               |
| created_by    | The code that identifies the user who encoded the data.                 |
| modified_by   | The code that identifies the user who modified or updated the data.     |

Database Name: pnp\_cirs\_reference

Table Name: ref\_other\_offices

Description: This table contains the list of other offices who investigates a case.

| FIELD NAME    | DESCRIPTION                                                         |
|---------------|---------------------------------------------------------------------|
| id            | The unique ID of the record within this table                       |
| description   | The name of the PNP office/unit or other agencies.                  |
| date_created  | The date and time when data was encoded.                            |
| last_modified | The date and time when data was last updated or modified.           |
| created_by    | The code that identifies the user who encoded the data.             |
| modified_by   | The code that identifies the user who modified or updated the data. |

Table Name: ref\_pcp

Description: The table that contains the police community precincts.

| FIELD NAME    | DESCRIPTION                                                         |
|---------------|---------------------------------------------------------------------|
| id            | The code that serves as index or identifier of police precincts.    |
| pro_id        | The code that identifies the police regional office.                |
| ppo_id        | The code that identifies the police provincial office.              |
| cmps_id       | The code that identifies the city or municipal police station.      |
| description   | The name of the police precinct.                                    |
| date_created  | The date and time when data was encoded.                            |
| last_modified | The date and time when data was last updated or modified.           |
| created_by    | The code that identifies the user who encoded the data.             |
| modified_by   | The code that identifies the user who modified or updated the data. |

Database Name: pnp\_cirs\_reference

Table Name: ref\_pnpstatus

Description: The table that contains list of case status and

| FIELD NAME    | DESCRIPTION                                                                                               |
|---------------|----------------------------------------------------------------------------------------------------|
| id            | The code that serves as index or identifier of the cases status.                                          |
| description   | The status of the case and decision of cases the PNP. (e.g. dropped and closed, reprimand, demoted, etc.) |
| date_created  | The date and time when data was encoded.                                                                  |
| last_modified | The date and time when data was last updated or modified.                                                 |
| created_by    | The code that identifies the user who encoded the data.                                                   |
| modified_by   | The code that identifies the user who modified or updated the data.                                       |

Database Name: pnp\_cirs\_reference

Table Name: ref\_position

Description: The table that stores the position a person.

| FIELD NAME   | DESCRIPTION                                                                                   |
|--------------|-----------------------------------------------------------------------------------------------|
| id           | The code that serves as index or identifier of the person's political or government position. |
| description  | The person's political or government position.                                                |
| date_created | The date and time when data was encoded.                                                      |

| last_modified | The date and time when data was last updated or modified.           |
|---------------|---------------------------------------------------------------------|
| created_by    | The code that identifies the user who encoded the data.             |
| modified_by   | The code that identifies the user who modified or updated the data. |

Database Name: pnp\_cirs\_reference

Table Name: ref\_ppos

Description: The table that stores the police provincial offices.

| FIELD NAME    | DESCRIPTION                                                         |
|---------------|---------------------------------------------------------------------|
| id            | The code that identifies the police provincial office.              |
| pro_id        | The code that identifies the police regional office.                |
| description   | The name of the police provincial office.                           |
| date_created  | The date and time when data was encoded.                            |
| last_modified | The date and time when data was last updated or modified.           |
| created_by    | The code that identifies the user who encoded the data.             |
| modified_by   | The code that identifies the user who modified or updated the data. |

Database Name: pnp\_cirs\_reference

Table Name: ref\_pros

Description: This table contains the list of police regional offices.

| FIELD NAME    | DESCRIPTION                                                         |
|---------------|---------------------------------------------------------------------|
| id            | The code that identifies the police regional office.                |
| description   | The name of the police regional office.                             |
| date_created  | The date and time when data was encoded.                            |
| last_modified | The date and time when data was last updated or modified.           |
| created_by    | The code that identifies the user who encoded the data.             |
| modified_by   | The code that identifies the user who modified or updated the data. |

Database Name:pnp\_cirs\_reference

Table Name: ref\_province

Description: This table contains the list of provinces.

| FIELD NAME       | DESCRIPTION                                                      |
|------------------|------------------------------------------------------------------|
| id               | The code that identifies the provinces.                          |
| region_id        | The code that identifies the region where particular province is |
|                  | under.                                                           |
| description      | The name of the province.                                        |
| capitalcity      | The code that identifies the capital city of the province.       |
| nrofcity         | Number of city in a province.                                    |
| nrofmunicipality | Number of municipality in a province.                            |
| nrofcitydistrict | Number of city or district in a province.                        |
| nrofbrgys        | The total number of barangays in a province.                     |
| propercase       | The name of province in proper case format.                      |

| date_created  | The date and time when data was encoded.                            |
|---------------|---------------------------------------------------------------------|
| last_modified | The date and time when data was last updated or modified.           |
| created_by    | The code that identifies the user who encoded the data.             |
| modified_by   | The code that identifies the user who modified or updated the data. |

Database Name: pnp\_cirs\_reference

Table Name: ref\_region

Description: This table contains the list of regions.

| FIELD NAME         | DESCRIPTION                                                         |
|--------------------|---------------------------------------------------------------------|
| id                 | The code that identifies the region.                                |
| abbrev             | The short name of the region or the region number.                  |
| description        | The name of the region.                                             |
| longdescription    | The complete name of the region.                                    |
| nrofprovinces      | Number of provinces in a region.                                    |
| nrofcities         | Number of cities in a region.                                       |
| nrofmunicipalities | Number of municipalities in a region.                               |
| nrofbarangays      | Total number of barangays in a region.                              |
| pro                | The police regional office name/number.                             |
| date_created       | The date and time when data was encoded.                            |
| last_modified      | The date and time when data was last updated or modified.           |
| created_by         | The code that identifies the user who encoded the data.             |
| modified_by        | The code that identifies the user who modified or updated the data. |

Database Name: pnp\_cirs\_reference

Table Name: ref\_report

Description: This table contains the list of incident statistical reports.

| FIELD NAME        | DESCRIPTION                                                         |
|-------------------|---------------------------------------------------------------------|
| Id                | The code that identifies the statistical reports.                   |
| Description       | The description of the statistical reports.                         |
| reportprogram     | The name of module used to generate the report.                     |
| Reporttitle       | The title of the statistical report.                                |
| statisticalreport | The number of the report generated.                                 |
| Unittype          | The type of report generated, whether office level or detailed.     |
| date_created      | The date and time when data was encoded.                            |
| last_modified     | The date and time when data was last updated or modified.           |
| created_by        | The code that identifies the user who encoded the data.             |
| modified_by       | The code that identifies the user who modified or updated the data. |

Database Name: pnp\_cirs\_reference

Table Name: ref\_sector

Description: The table that identifies the sector where the person belongs.

| FIELD NAME    | DESCRIPTION                                                         |
|---------------|---------------------------------------------------------------------|
| id            | The code that identifies or serves as index of the sector.          |
| description   | The name of the sector where person belongs (e.g. PNP, Media,       |
| description   | Politician, etc.).                                                  |
| date_created  | The date and time when data was encoded.                            |
| last_modified | The date and time when data was last updated or modified.           |
| created_by    | The code that identifies the user who encoded the data.             |
| modified_by   | The code that identifies the user who modified or updated the data. |

Table Name: ref\_street

Description: The table that contains streets of the Philippines.

| FIELD NAME          | DESCRIPTION                                                         |
|---------------------|---------------------------------------------------------------------|
| id                  | The code that identifies or serves as index of the streets.         |
| region_id           | The code that identifies a particular region.                       |
| province_id         | The code that identifies a particular province.                     |
| citymunicipality_id | The code that identifies a particular city or municipality.         |
| barangay_id         | The code that identifies a particular barangay.                     |
| description         | The name of the street.                                             |
| longitudo           | Longitude / vertical coordinates where particular barangay is       |
| longitude           | located.                                                            |
| latitude            | Latitude / horizontal coordinates where particular barangay is      |
| latitude            | located.                                                            |
| date_created        | The date and time when data was encoded.                            |
| last_modified       | The date and time when data was last updated or modified.           |
| created_by          | The code that identifies the user who encoded the data.             |
| modified_by         | The code that identifies the user who modified or updated the data. |

Database Name: pnp\_cirs\_reference

Table Name: ref\_traffic

Description: The table that contains list of name or type of human trafficking.

| FIELD NAME    | DESCRIPTION                                                         |
|---------------|---------------------------------------------------------------------|
| :4            | The code that identifies or serves as index of the types of Human   |
| id            | Trafficking.                                                        |
| category      | The category where the type of Human Trafficking falls under.       |
| description   | The name of the type of Human Trafficking.                          |
| date_created  | The date and time when data was encoded.                            |
| last_modified | The date and time when data was last updated or modified.           |
| created_by    | The code that identifies the user who encoded the data.             |
| modified_by   | The code that identifies the user who modified or updated the data. |

Database Name: pnp\_cirs\_users

Table Name: registration

Description: The table that stores registered users to the system.

| FIELD NAME      | DESCRIPTION                                                          |
|-----------------|----------------------------------------------------------------------|
| id              | The code that serves as index to registered users of the system.     |
| rank_id         | The code that identifies the rank of the user.                       |
| first_name      | The given name of the system user.                                   |
| middle_name     | The middle name of the system user.                                  |
| last_name       | The surname if the system user.                                      |
| office_id       | The code that identifies the office or unit of the PNP where user is |
| omce_iu         | assigned.                                                            |
| office_level    | The code that identifies the office access level whether NSU's,      |
|                 | PPO's, PRO's, etc.                                                   |
| wcpc            | The code that identifies whether user is assigned at the Women       |
| Wepe            | and Children Protection Center.                                      |
| email           | The electronic mailing address of the user that would serve as the   |
| Citiali         | user log-in name.                                                    |
| date_registered | The date when user was registered to the system.                     |
| ip_address      | The I.P. address of the computer the user will be using.             |
| user_agent      | The internet browser that was used to register the user.             |
| date_approved   | The date and time when user registration was approved.               |
| approved_by     | The code that identifies the system user who approved the            |
|                 | registration request.                                                |
| date_deleted    | The date and time when user access was deleted.                      |
| deleted_by      | The code that identifies the system user who deleted the user        |
|                 | access.                                                              |

#### Database Name:pnp\_cirs\_users

Table Name:settings

Description: The table that stores the settings of the system.

| FIELD NAME    | DESCRIPTION                                                         |
|---------------|---------------------------------------------------------------------|
| name          | Name of feature that must be set.                                   |
| value         | Value assigned to feature.                                          |
| description   | Description of the feature.                                         |
| last_modified | The date and time when data was last updated or modified            |
| modified_by   | The code that identifies the user who modified or updated the data. |

Database Name: pnp\_cirs\_users

Table Name: user\_account

Description: The table that stores the user account of the system users.

| FIELD NAME    | DESCRIPTION                                                            |
|---------------|------------------------------------------------------------------------|
| id            | The code that identifies the user account.                             |
| type          | The type or access level of the user.                                  |
| office_id     | The code that identifies the office/unit of the user.                  |
|               | The user access level to the system as per office or unit              |
| office_level  | assignment.                                                            |
| email         | The e-mail address of the user.                                        |
| username      | The name of the system user.                                           |
| password      | The secret code set by user that is required to log-in to the system.  |
| fname         | User's First Name                                                      |
| mname         | User's Middle Name                                                     |
| Iname         | User's Last Name                                                       |
| status        | The field that identifies whether the status of user is active or not. |
| deactivated   | The field that stores the number of deactivated users.                 |
| verification  | The field that identifies whether user account was verified.           |
| date_verified | The date when account was verified.                                    |
| options       | Options that can be assigned by the system to the user.                |
| date_created  | The date and time when data was encoded.                               |
| last_modified | The date and time when data was last updated or modified.              |
| created_by    | The code that identifies the user who encoded the data.                |
| modified_by   | The code that identifies the user who modified or updated the data.    |

Database Name: pnp\_cirs\_users
Table Name: user\_account\_role

Description: The table that stores the access level of user to the system.

| FIELD NAME      | DESCRIPTION                                                         |
|-----------------|---------------------------------------------------------------------|
| id              | The code that serves as index to registered users of the system.    |
| user_account_id | Assigned user account id for reference in user_account table.       |
| role_id         | The code that identifies the user access level to the system.       |
| date_created    | The date and time when data was encoded.                            |
| last_modified   | The date and time when data was last updated or modified.           |
| created_by      | The code that identifies the user who encoded the data.             |
| modified_by     | The code that identifies the user who modified or updated the data. |

Database Name: pnp\_cirs\_users

Table Name: user\_activity

Description: The table that stores the user activities while using the system.

| FIELD NAME      | DESCRIPTION                                                      |
|-----------------|------------------------------------------------------------------|
| id              | The code that serves as index to registered users of the system. |
| user_account_id | Assigned user account id for reference in User_account table.    |
| activity        | The field that stores the activities performed by system user.   |

|      | The date when such activities or changes was made using the |
|------|-------------------------------------------------------------|
| date | system.                                                     |

Database Name: pnp\_cirs\_users

Table Name: user\_buttons

Description: table that stores the available buttons in the system.

| FIELD NAME | DESCRIPTION                                                      |
|------------|------------------------------------------------------------------|
| id         | The code that serves as index to available buttons in the system |
| details    | Name of the button                                               |

Database Name: pnp\_cirs\_users

Table Name: user email

Description: The table that stores the electronic mailing to the system users.

| FIELD NAME   | DESCRIPTION                                                     |  |  |  |
|--------------|-----------------------------------------------------------------|--|--|--|
| id           | The code that serves as index to email generated by the system. |  |  |  |
| type         | Type of email generated                                         |  |  |  |
| status       | Status of email generated                                       |  |  |  |
| token        | Valid token generated by the email                              |  |  |  |
| email        | Email address of recipient                                      |  |  |  |
| content      | Content of the email sent                                       |  |  |  |
| date_sent    | Date the email was sent                                         |  |  |  |
| date_replied | Date the email was replied upon.                                |  |  |  |

Database Name: pnp\_cirs\_users

Table Name: user\_menu

Description: The table that stores the available menus in the system.

| FIELD NAME | NAME DESCRIPTION                                               |  |
|------------|----------------------------------------------------------------|--|
| ld         | The code that serves as index to available menus in the system |  |
| Details    | Name of the menu                                               |  |

Database Name: pnp\_cirs\_users

Table Name: user\_resources

Description: The table that stores the available user resources in the system.

| FIELD NAME  | DESCRIPTION                                                |  |  |  |
|-------------|------------------------------------------------------------|--|--|--|
| id          | The code that serves as index to the module in the system. |  |  |  |
| controller  | Name of the module                                         |  |  |  |
| action      | The name of available functions/actions in a module        |  |  |  |
| description | Description of the function/action                         |  |  |  |

Database Name: pnp\_cirs\_users

Table Name: user\_roles

Description: The table that stores the user access levels to the system.

| FIELD NAME    | DESCRIPTION                                                         |  |  |
|---------------|---------------------------------------------------------------------|--|--|
| id            | The code that serves as index to the access level of system users.  |  |  |
|               | The access level of the system users (encoder, administrator,       |  |  |
| title         | etc)                                                                |  |  |
| description   | The brief description of the user access levels.                    |  |  |
| date_created  | The date and time when data was encoded.                            |  |  |
| last_modified | The date and time when data was last updated or modified.           |  |  |
| created_by    | The code that identifies the user who encoded the data.             |  |  |
| modified_by   | The code that identifies the user who modified or updated the data. |  |  |

Database Name: pnp\_cirs\_users
Table Name: user\_roles\_resources

Description: table that stores the resources assigned to each user access levels.

| FIELD NAME   | DESCRIPTION                                               |  |  |
|--------------|-----------------------------------------------------------|--|--|
|              | The code that serves as index to an instance of resource  |  |  |
| id           | assignment.                                               |  |  |
| role_id      | The access level of the system users.                     |  |  |
| resource_id  | The resource assigned to the concerned access level.      |  |  |
| date_created | The date and time when data was encoded.                  |  |  |
| created_by   | The date and time when data was last updated or modified. |  |  |

Database Name: pnp\_cirs\_users

Table Name: user\_sessions

Description: The table that stores user session details.

| FIELD NAME                                                                            | DESCRIPTION                                                                          |  |  |  |
|---------------------------------------------------------------------------------------|--------------------------------------------------------------------------------------|--|--|--|
| id                                                                                    | The code that serves as index to user sessions.                                      |  |  |  |
| hashed_id                                                                             | Hashed session id for user access validation.                                        |  |  |  |
| user_account_id                                                                       | Account id of the logged-in user.                                                    |  |  |  |
| ip_address                                                                            | The I.P. address of the computer used by the system user.                            |  |  |  |
| user_agent                                                                            | The browser that the user used to access the system.                                 |  |  |  |
| logout_type                                                                           | The type of logout performed. (e.g. force, timeout, button).                         |  |  |  |
| date_login                                                                            | The date and time of user log-in or the date and time when user accessed the system. |  |  |  |
| date_logout  The date and time of user log-out or date and time when user the system. |                                                                                      |  |  |  |

#### III. IS Functions

The PNP CIRAS is the enhanced version of the existing e-Blotter System that will provide field commanders and decision makers comprehensive and timely crime data through the enhanced features for Crime Mapping and crime clock generation. It is a web-based system that is being utilized by police stations nationwide.

#### IV. IS Features

The CIRAS will serve as a scientific management tool for efficient and effective implementation of police interventions, specifically to:

- a. Serve as the modern central database system of crime incidents;
- b. Provide crime trend analysis, statistical report and crime hot spots along with other trends and patterns;
- c. Overlay other data sets localities, AORs, critical facilities and structures, troop deployment and movement, etc.;
- d. Provide status and disposition of criminal cases; and
- e. Provide online crime data accessible to all levels in the PNP organization.

# V. System Flow

The enhanced e-Blotter or Crime Information and Analysis System (CIRAS) were interfaced with Geographic Information System (GIS) to evolve into a *Qualitative Crime Analysis Management Tool*. These modifications of the e-Blotter system will enhance the ability of the field commanders to conduct qualitative crime analysis more efficiently and more accurately. The core objective of CIRAS is to serve as a scientific management for crime analysis for efficient and effective prescription of police intervention.

#### A. Opening the CIRAS Website

1. In the address line type <a href="mailto:pnpciras.com">pnpciras.com</a>

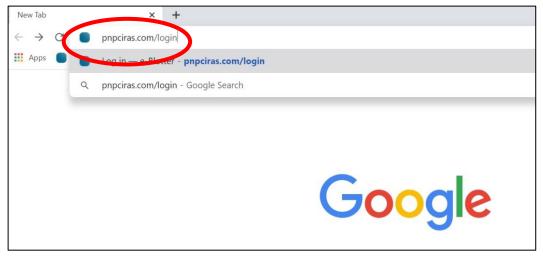

or go to DIDM website at <u>didm.pnp.gov.ph</u> and then click e-Blotter site in the left corner

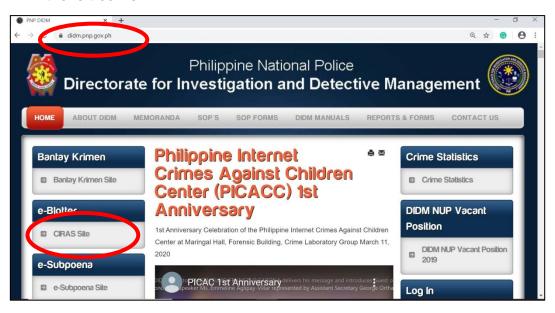

This will prompt into the registration and login page.

#### B. Registering into the System

Open registration page by clicking **Register here** link on the log- in page.

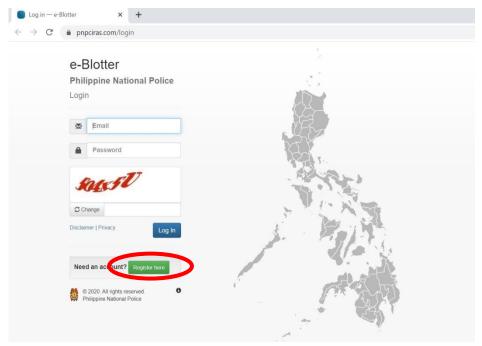

This will prompt you to this screen.

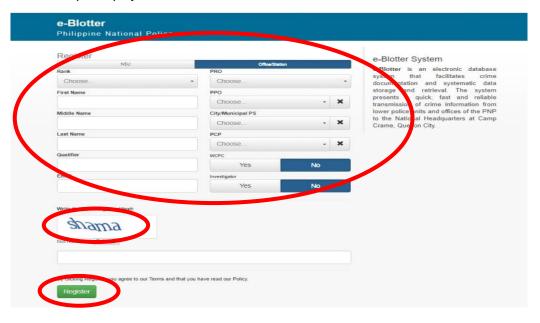

Select rank from the dropdown.

- Input first name, middle name and last name.
- ➤ Input e-mail. Sample format: juandelacruz@yahoo.com.
- ➤ If you are from PRO, select from dropdown the PRO only
- > If from PPO, select from PRO and PPO only

- ➤ If from City or Municipality, select from the dropdown the PRO, PPO and City Municipality PS only
- ➤ If from PCP, select from the dropdown of PRO, PPO, City Municipality PS and PCP.
- Click Yes you are assigned at WCPC; No if assigned in other investigative unit/police station
- ➢ If you are from NSU, click NSU to provide the selection from NSU dropdown menu
- If you are from National NSU, select from dropdown the National only
- If from Regional NSU, select from National and Regional NSU only
- If from Provincial NSU, select from Regional NSU and Provincial NSU only
- ➤ Input validation code (CAPTCHA) on the text box found below it (sample above shama)
- > And then click Register
- ➤ After seeing the "Registration successful", contact the Information Technology Division at (02) 7216454, (02) 7230401 local 3479 or email at itd.didm@gmail.com for the approval of registration.

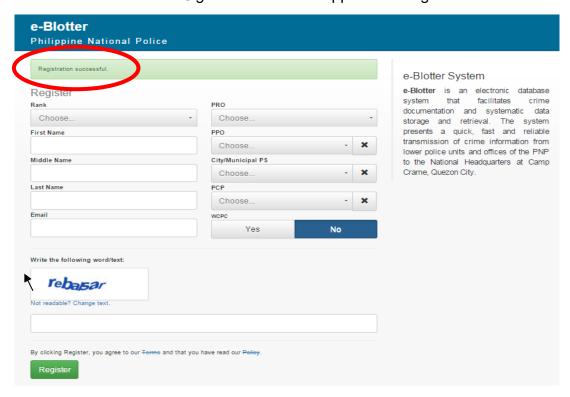

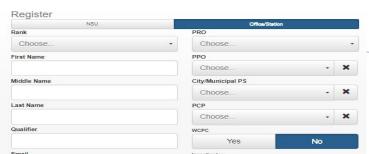

Note: Approval of ITD depends on the endorsement of the concerned RIDMD to DIDM thru ITD on the duly authorized user. **No Endorsement, No Account Approval.** 

#### Note to the User:

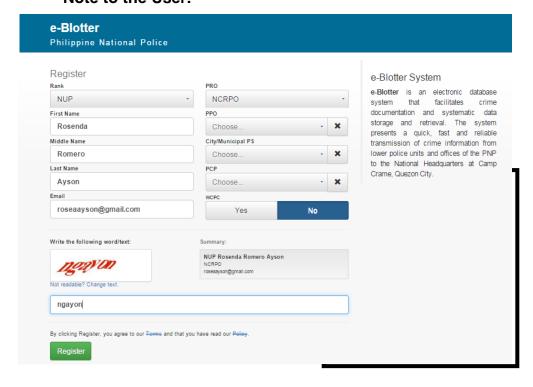

#### Sample Matrix for the Endorsement of Authorized User

| Rank | Name | Designation | Unit       | Accessibility | Email Address |
|------|------|-------------|------------|---------------|---------------|
|      |      |             | Assignment | Rights        |               |

| PCINSP | JUAN<br>CASTOR | Chief,<br>RIDMD | RIDMD,<br>PRO 7 | Viewer        | juancdelacruz@gmail.com |
|--------|----------------|-----------------|-----------------|---------------|-------------------------|
|        | DELA<br>CRUZ   |                 |                 |               |                         |
|        | CRUZ           |                 |                 |               |                         |
| PCpl   | Francisco      | Investigator    | Putatan PS      | Investigator/ | iscosantos@yahoo.com    |
|        | A Santos       |                 |                 | Encoder       |                         |
| Pat    | Ricardo        | Investigator    | CIDG NCR        | Investigator/ | ricsanchez@hotmail.com  |
|        | S              |                 |                 | Encoder       |                         |
|        | Sanchez        |                 |                 |               |                         |

# **Accessibility Limitations**

| Designation  | Accessibility/Limitations                                                                                       |
|--------------|----------------------------------------------------------------------------------------------------|
| Investigator | Has access on all the encoded incidents within his unit/station only                                            |
| Crime        | 2. Can edit the data in his respective PCP                                                                      |
| Registrar    | Can view and print report in their respective units/stations                                                    |
|              | 4. Can update the records                                                                                       |
|              | 5. Can print specific incident in his/her respective station/PPO/PRO                                            |
|              | <ol><li>Can search victim, suspect, offense, vehicles<br/>involved &amp; firearms involved nationwide</li></ol> |
|              | Investigator Crime                                                                                              |

| Accessibility Rights | Designation                                               | Accessibility/Limitations                                                                                                    |
|----------------------|-----------------------------------------------------------|----------------------------------------------------------------------------------------------------|
| Viewer               | Chief of Offices,<br>member of<br>Investigation<br>Family | <ol> <li>Can view the encoded incidents/crime within his/her respective AOR;</li> <li>Can view the statistics of his/unit and their respective PCPs;</li> <li>Can print specific incident under his/her AOR;</li> <li>Can search victim, suspect, offense, vehicles involved &amp; firearms involved nationwide</li> </ol> |

Note: If upon the coordination with ITD-DIDM, account was been approved, you can now log-in thru your account.

# C. REGISTRATION AFTER APPROVAL

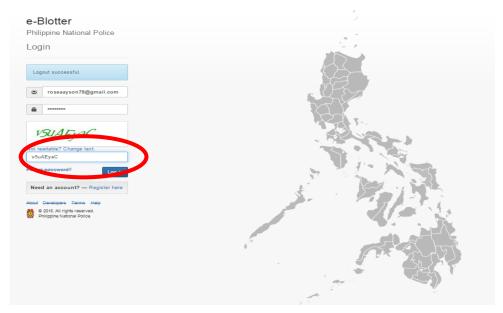

- ➤ Input registered e-mail (e.g. juandelacruz@yahoo.com) and use the default password **1234567890**.
- > Type the CAPTCHA ("v5uAEyaC")
- Click Log-in.
- > This will prompt you to this screen

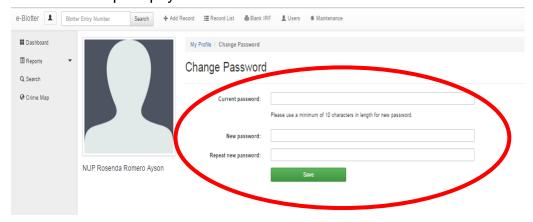

➤ To change password, type 1234567890 in the current password and input new password then repeat new password and then click save. Minimum of 10 characters in length for new password. (Password maybe combination of numbers and letters)

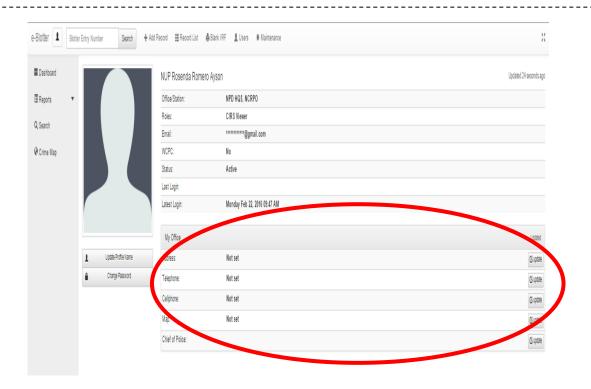

After changing the password, this will prompt to the above screen. If you have the information on your office including the name of the Chief of Police (COP), update information.

## D. ENCODING INCIDENTS

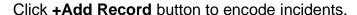

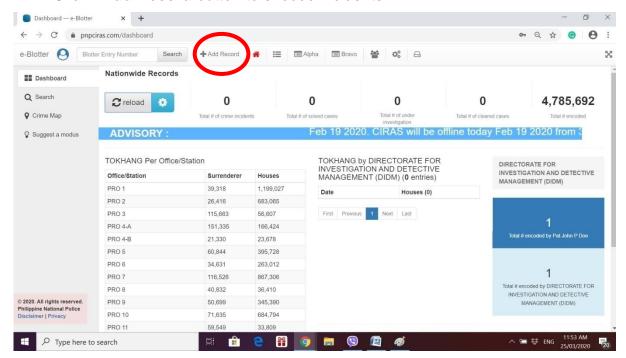

This screen will prompt up. In the Add Record, Input blotter entry number. The No. 690000-202003- is generated by the system. This cannot be changed and is given to specific PCP/Station/PPO/PRO/NSU you belong. You just need to input on the space provided in the right. For this screen **0101.** In case you will see a message in adding record that you currently have an unfinished record. You can click <u>here</u> to continue editing in the previous unfinished blotter entry no. or continue with the next blotter entry no. by clicking <u>Next</u>.

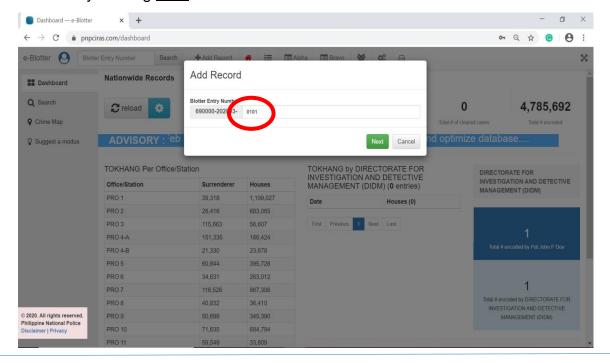

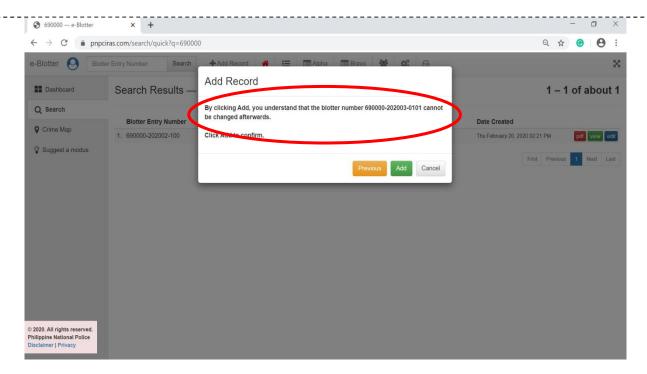

After clicking the next button, a warning message will appear that "By clicking add, you understand that the blotter entry cannot be changed afterwards" so make sure that the blotter entry no. is correct. If the blotter entry is different, click previous, input the correct blotter entry number and then click *Next*.

If you are sure that the blotter entry is correct, Click "Add" to confirm.

## 1. COMPLAINANT

To add complainant. Click Add Complainant button

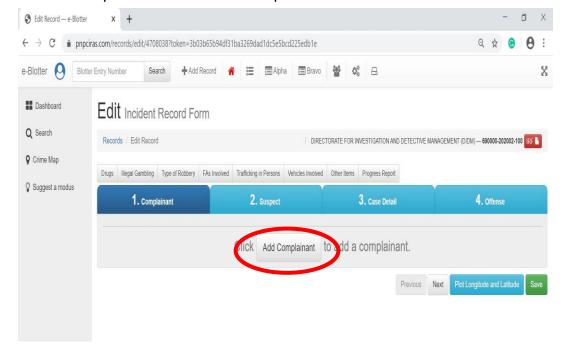

- > Fill in Reporting Person information/details.
- Click Add Complainant to add another Reporting Person. And then fill-in information details also.
- When reporting person of complaint is also the victim, tick on the check box.

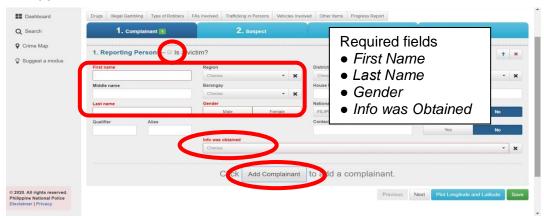

- > Fill in victim additional information.
- ➤ If there is another complainant, just click <u>Add Complainant</u>. And then provide details by putting additional information in the field.
- It must be fill up the required field before proceeding to the next tab.
- Click <u>Next</u> to proceed to suspect tab.

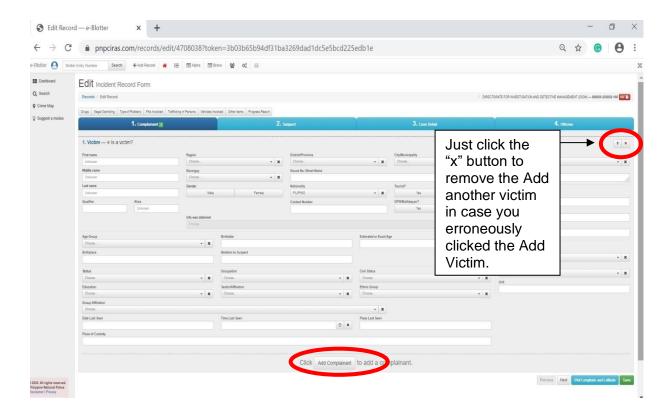

## 2. SUSPECTS

# Click Add Suspect button.

- > Fill in suspects information/details.
- Click Add Suspect to add another suspect. And then fill-in information details also.
- ➤ In cases that suspect is unidentified, let it be the First Name as Unidentified as shown in the screen.
- > It must be fill up the required field before proceeding to the next tab.
- > And then click next to go to Case Details.

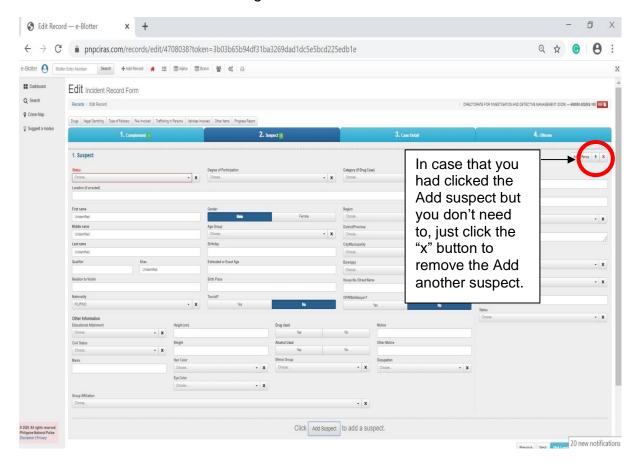

#### 3. CASE DETAILS

- > Fill in all available case information/details. Choose from the drop down list.
  - > It must be fill up the required field before proceeding to the next tab.
- ➤ The narrative of the incident should answer the 5 Ws and 1H in narrative form.

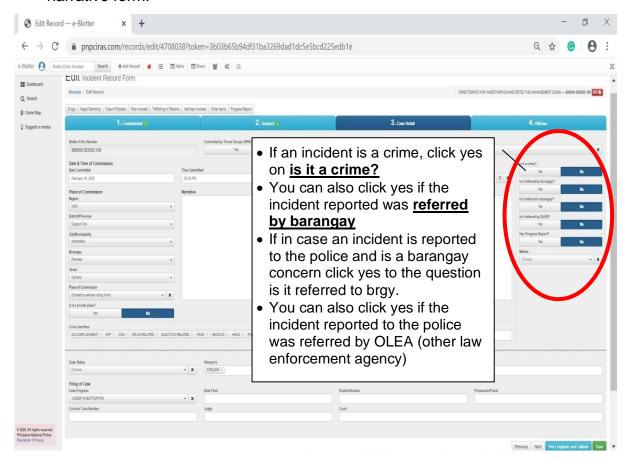

#### NOTE:

If you click Yes on "Is it a crime" and you refer the case to the brgy, you will click YES to the question Is it referred to brgy. You will notice that the question Is it a crime the shaded answer will automatically be No even if you choose YES. This is in order to avoid double counting of crimes.

Important information to be checked:

- 1. These should be remembered in cases that the incident happened in two or more dates, the recent date should be used but this will be narrated in the narrative of incidents.
- 2. The system provided the blotter entry no., the place of commission, region, district and city/municipality because reporting of crime should be in its respective AOR.
- 3. If in case the crime is committed in other station, you refer the case to the station concern and let them encode the said case in the system.
- > And then click next to go to Offenses Details.

#### 4. OFFENSE

- > Fill in details of offense.
- Click Add Offense button to add another offense. Also fill in details of other offense added.
- And then click next to go to important additional information in drugs tab, Illegal Gambling, Type of Robbery, FAs Involved, Trafficking in Persons, Vehicle Involved, Other Items and Progress Report.
- > It must be fill up the required field before you can save the encoded crime incident in CIRAS.

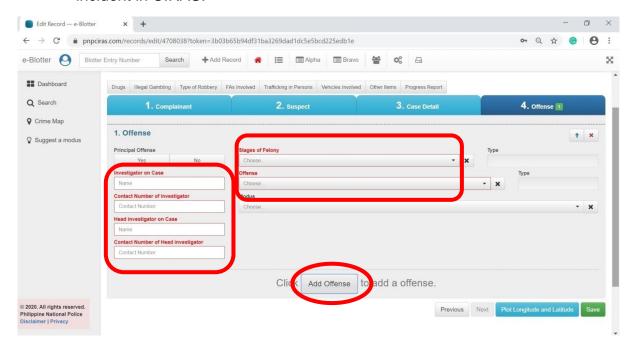

If there is another offense just click **Add Offense**.

#### 5. DRUGS

- Click <u>Drugs Tab</u> if there are available details on drugs.
- Fill in details of recovered drug evidence including the quantity, if in case drugs were recovered from operation conducted, the place of operation, the value of drugs, etc and the custodian of the recovered drugs.
- > Click the button Add for another drug evidence.
- Click x to delete drug evidence if no confiscated drugs.
- > It must be fill up the required field before you can save the encoded crime incident in CIRAS.

**Note:** Drug Type is required (mandatory) field.

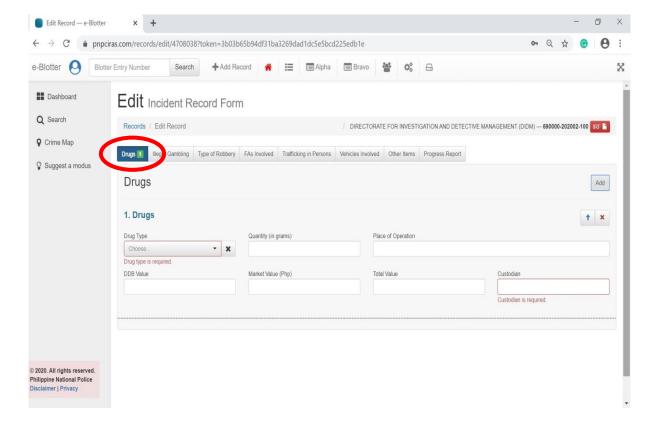

#### 6. ILLEGAL GAMBLING

- Click <u>Illegal Gambling</u> tab if the offense is Illegal Gambling or there is an Illegal Gambling operation conducted by the PNP unit/station.
- ➤ Choose from the drop down list the kind of Illegal Gambling was committed. Also input the estimated amount carted.
- Click button <u>Add</u> for another Illegal Gambling.
- Click x to delete Illegal Gambling field.

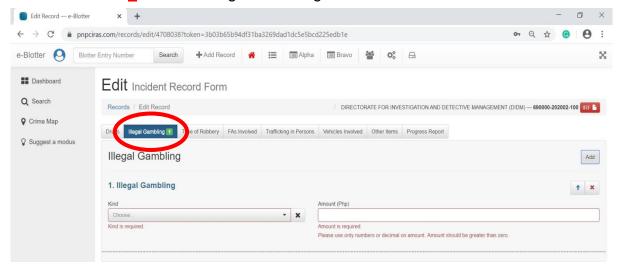

#### 7. TYPE OF ROBBERY

- ➤ Click <u>Type of Robbery</u> tab if Robbery made were in establishments such as grocery store, gasoline store, bank, etc.
- Choose from the drop down list the establishment type and input name of establishment. Also input the amount carted if the data is available.
- Click button Add for another Type of Robbery.
- Click x to delete Type of Robbery.

**Note:** The following are required (mandatory) fields:

- > Type of or Place of Robbery
- Name of Place or Location/Estabishment Name

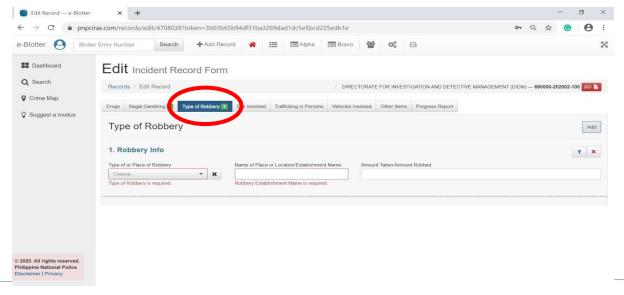

## 8. FIREARMS INVOLVED

- > Click Firearms Involved tab.
- > Fill-in firearm Evidence details as shown below.
- Click button <u>Add</u> for another firearm evidence.
- Click x to delete encoded firearm details.

Note: The following are required (mandatory) fields:

- Kind- Firearms
- Firearm Status
- Caliber

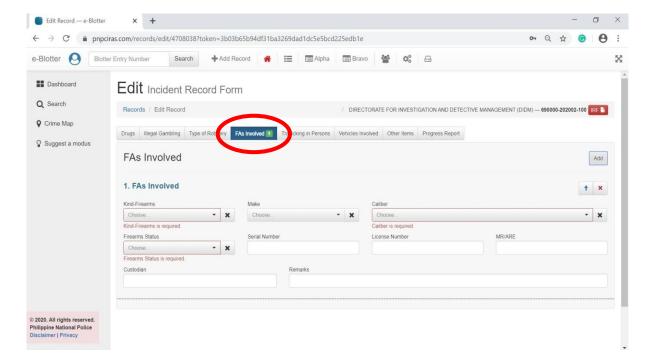

## 9. TRAFFICKING IN PERSONS

- > Click **Trafficking in Persons** tab.
- > Fill-in trafficking in persons details.
- Click button to add another trafficking in persons details.
- Click x to delete encoded trafficking details.

Note: The following are required (mandatory) fields:

- ➤ Violated RA 9208
- > Type of Exploitation

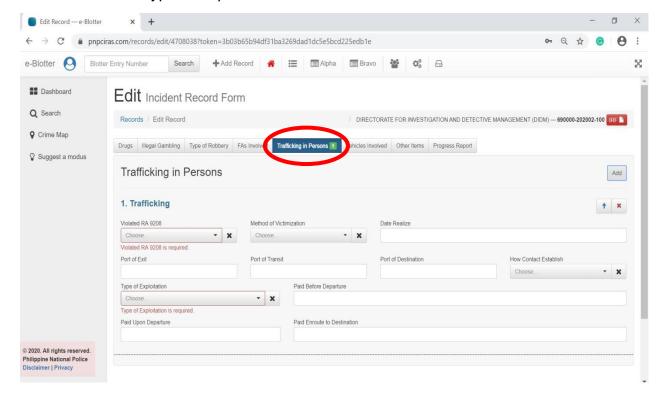

## 10. VEHICLES INVOLVED

- Click Vehicles Involved tab.
- > Fill-in details of vehicles used in the incident.
- > Click button to add another vehicle evidence details.
- Click **x** to delete encoded vehicle details.

## Note:

- Kind LTO is required (mandatory) field
- Type of Registration

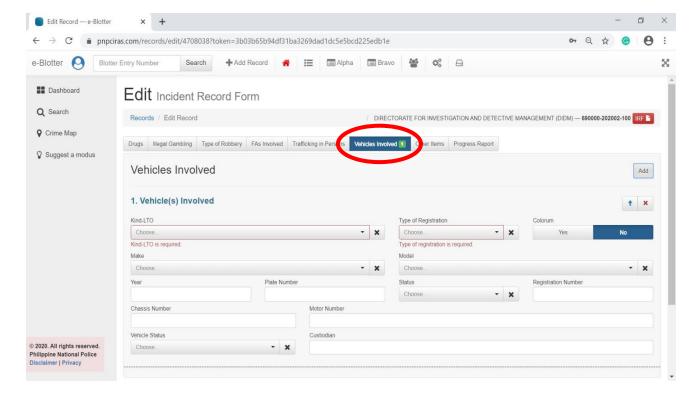

#### 11. OTHER ITEMS

- Click Other Items tab.
- > Fill-in other items of evidences details.
- Click button to add another evidence details.
- Click **x** to delete encoded evidence details.

Note: Item Description/Serial Number is required (mandatory) field

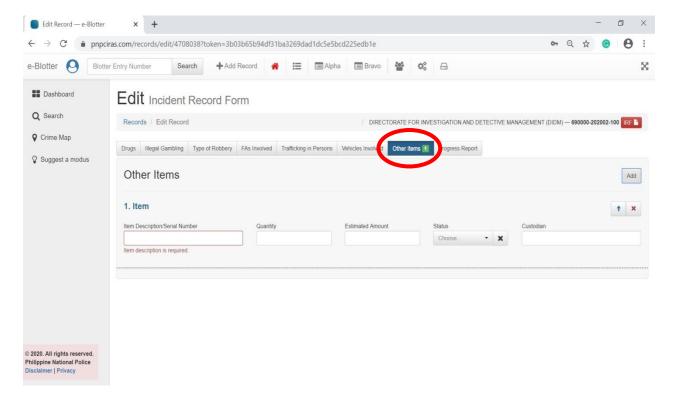

## 11. PROGRESS REPORT

- Click Progress Report tab.
- Fill-in progress report details.
- Click button to add more recent progress report details.
- Click x to delete encoded evidence details.
- Click the tab again to go back in encoding details.

Note: Content is required (mandatory) field

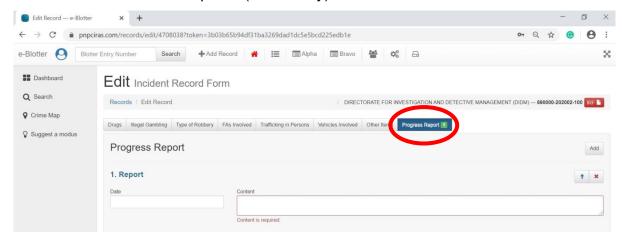

# E. SAVING THE ENCODED INCIDENT

After filling-up all the information in the Complainant, Suspect, Case Detail and Offense, you will see a marked green and red numbers beside each item. The one in green are the no. of encoded in each category such as 1 Complainant, 1 Suspect, and 1 Offense. If there is in red are those with required fields that were not supplied by information. If the fields were already been filled-up and there are no red marks on it, you can start the crime mapping by clicking the <u>Plot</u> button below or <u>Save</u> to save the file. Click IRF button to preview the IRF output of the encoded crime incident. It can readily print or download the IRF.

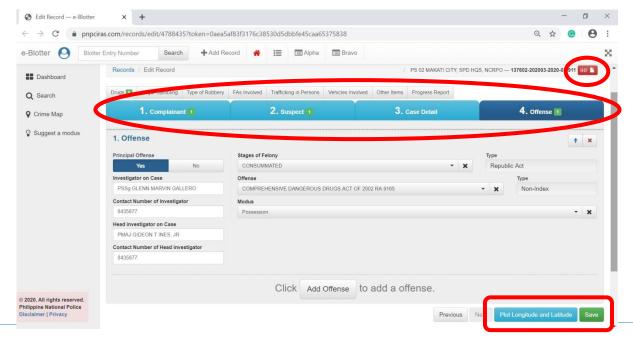

## F. Crime Mapping

Once you see the screen below, you will see a location marker in red. Since there are streets available, you can now drag it to the specific location where the incident really happened.

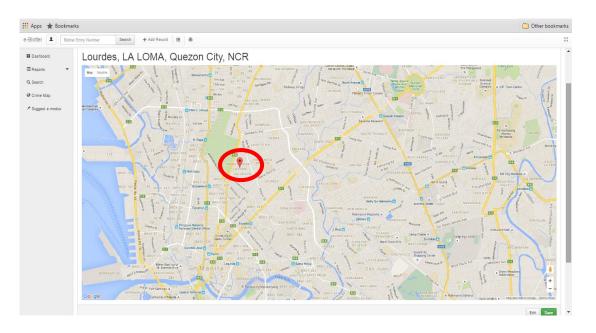

For a more clearer view of the exact location of the incident you can click the Satellite button.

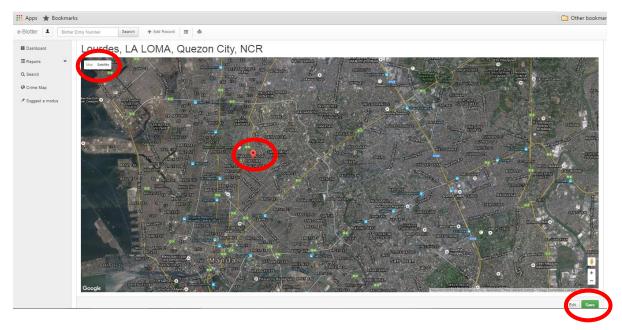

And then click Save.

If you save the file without plotting for crime maps, you will see the message

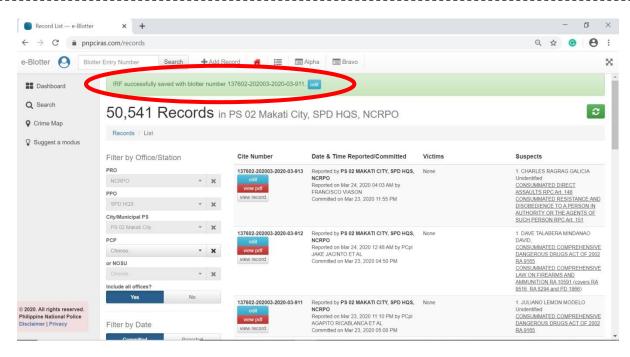

IRF successfully saved with Blotter No. \_\_\_\_\_

If you save the file including the plotting for crime maps, you will see the message IRF successfully saved and plotted with Blotter No.

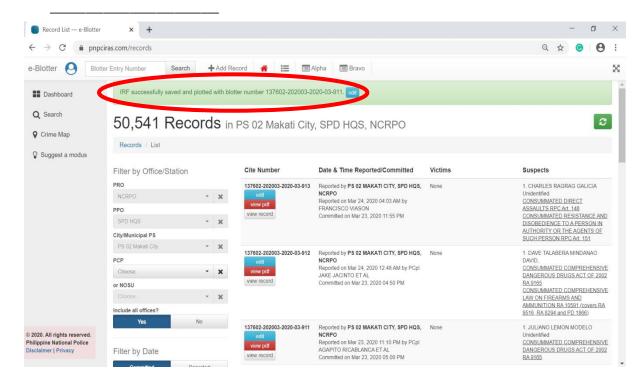

To see the records of all encoded data within your AOR, click on Record on the dashboard and it can be filtered by date committed or by date reported:

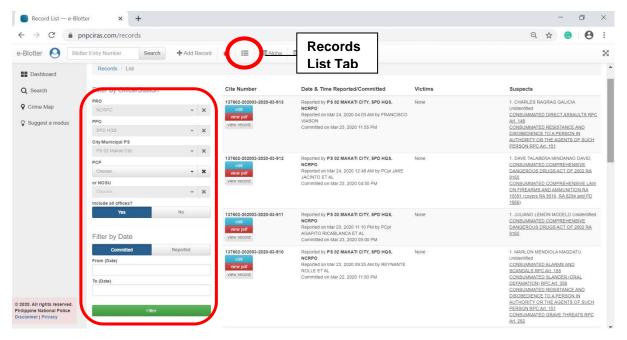

To see the contents of the dashboard, click Dashboard. This will prompt you to this screen.

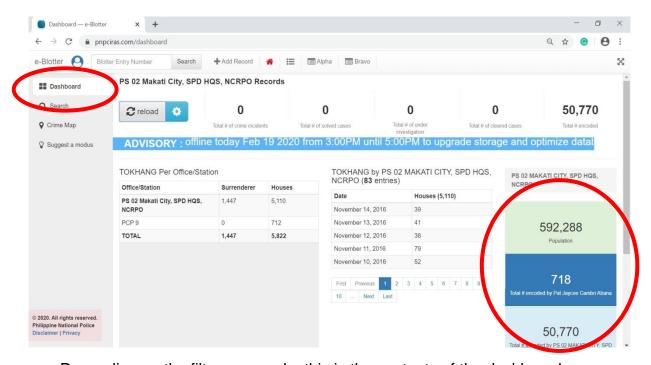

Depending on the filter you made, this is the contents of the dashboard

## **G. REPORT GENERATION**

Click Reports from the Main Menu and click the Bravo Option. Here are some data you can generate in CIRAS:

For detailed report of cases within a given period, click the Detailed Report and just input date and time from the date you want to start the details and the date and time until when do you want end the details and then choose from the drop down if you want until City/Municipals PS until the PCP. Then click **Submit** 

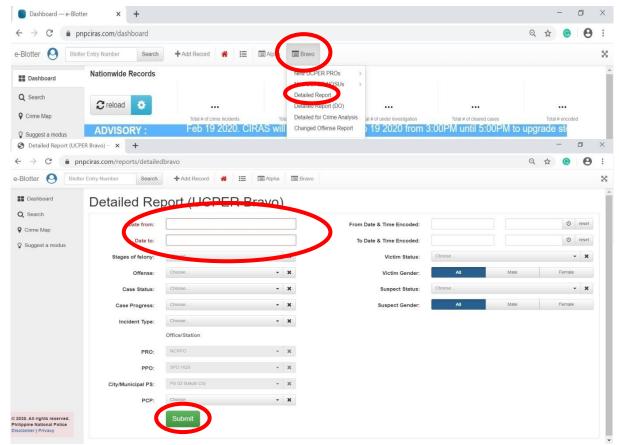

After clicking the said data, an excel file of the details of the report will appear as shown.

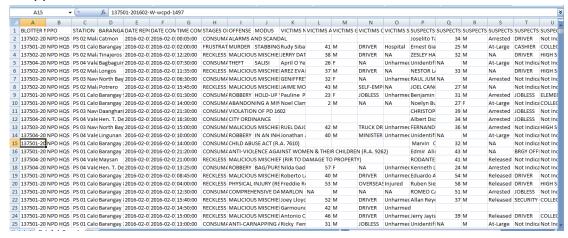

For statistics of cases within a given period, just input date and time from the date you want to start the details and the date and time until when do you want end the details and then choose from the drop down if you want until City/Municipals PS or PCP. And then click **Submit**.

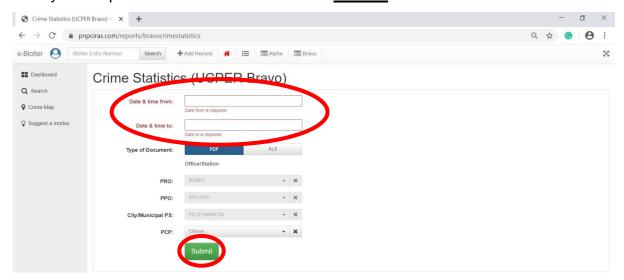

This is the sample generated statistics from the system.

#### **Philippine National Police**

PS 02 MAKATI CITY, SPD HQS, NCRPO CRIME STATISTICS Feb 01, 2020 - Mar 25, 2020 Printed: Mar 25, 2020 03:20 PM

| NATURE OF THE CRIME                     | Date | Total Crimes<br>Cleared | Total Crimes<br>Solved | Late | Total Crimes<br>Cleared | Total Crimes<br>Solved | TOTAL<br>(date committed<br>+<br>late report) |
|-----------------------------------------|------|-------------------------|------------------------|------|-------------------------|------------------------|-----------------------------------------------|
| AGAINST PERSONS                         | 17   | 15                      | 10                     | 4    | 4                       | 0                      | 21                                            |
| MURDER                                  | 3    | 1                       | .1                     | 0    | 0                       | 0                      | 3                                             |
| PARRICIDE                               | 0    | 0                       | 0                      | 0    | 0                       | 0                      | 0                                             |
| INFANTICIDE                             | 0    | 0                       | 0                      | 0    | 0                       | 0                      | 0                                             |
| MURDER (Plain)                          | 3    | 1                       | - 1                    | 0    | 0                       | - 6                    | 3                                             |
| HOMICIDE                                | 0    | 0                       | 0                      | 0    | 0                       | 0                      | 0                                             |
| PHYSICAL INJURY                         | 14   | - 14                    | 9                      | 3    | 3                       | 0                      | 17                                            |
| RAPE                                    | 0    | 0                       | 0                      | 1    | - 1                     | 0                      | 1                                             |
| RAPE WHOMICIDE                          | 0    | 0                       | 0                      | 0    | 0                       | 0                      | 0                                             |
| KIDNAPPING WHOMICIDE                    | 0    | 0                       | 0                      | 0    | 0                       | 0                      | 0                                             |
| KIDNAPPING WIRAPE                       | 0    | 0                       | 0                      | 0    | 0                       | 0                      | 0                                             |
| AGAINST PROPERTY                        | 53   | 49                      | 34                     | 9    | 9                       | 0                      | 62                                            |
| ROBBERY                                 | 7    | 7                       | 7                      | 0    | 0                       | 0                      | 7                                             |
| ROBBERY WHOMICIDE                       | 0    | 0                       | 0                      | 8    | 0                       | 8                      | 0                                             |
| ROBBERY W/RAPE                          | 0    | 0                       | 0                      | 0    | 0                       | 0                      | 0                                             |
| ROBBERY WISERIOUS PHYSICAL INJURIES     | 1    | 1                       | 1                      | 0    | .0                      | 0                      | 1                                             |
| ROBBERY WARSON                          | 0    | 0                       | 0                      | 0    | 0                       | 0                      | 0                                             |
| ROBBERY IN BAND                         | 0    | 0                       | 0                      | 0    | 0                       | 0                      | 0                                             |
| THEFT                                   | 40   | 40                      | 26                     | 5    | 5                       | 0                      | 45                                            |
| QUALIFIED THEFT                         | 17   | 17                      | 7                      | 5    | 5                       | 0                      | 22                                            |
| THEFT (PLAIN)                           | 23   | 23                      | 19                     | 0    | 0                       | 0                      | 23                                            |
| CARNAPPING MV                           | 3    | 1                       | . 0                    | 1    | - 1                     | 0                      | 4                                             |
| CARNAPPING MC                           | 2    | 0                       | 0                      | 3    | 3                       | 0                      | 5                                             |
| CARNAPPING OCCUPANT IS KILLED RAPED MV  | 0    | 0                       | 0                      | 0    | .0                      | 0                      | 0                                             |
| CARNAPPING OCCUPANT IS KILLED RAPED INC | 0    | 0                       | 0                      | 0    | .0                      | 0                      | 0                                             |
| ARONS WHOMICIDE                         | 0    | 0                       | 0                      | 0    | 0                       | 0                      | 0                                             |
| NON-INDEX CRIMES                        | 101  | 100                     | 77                     | 10   | 7                       | 1                      | 111                                           |
| ACTS OF LASCIVIOUSNESS                  | 2    | 2                       | 0                      | 0    | 0                       | 0                      | 2                                             |
| ALARMS & SCANDALS                       | 12   | 12                      | 11                     | 0    | 0                       | 0                      | 12                                            |
| DIRECT ASSAULTS                         | 9    | 9                       | 8                      | 0    | 0                       | 0                      | 9                                             |
| FORCIBLE ABBUCTION                      | 1    | 1                       | 1                      | 0    | 0                       | - 6                    | 1                                             |
| GRAVE COERCIONS                         | 1    | 1                       | . 1                    | 0    | 0                       | 0                      | 1                                             |
| GRAVE THREATS                           | 6    | 5                       | 3                      | 2    | 0                       | 0                      | 8                                             |
| FRUST/ATTEMP HOMICIDE                   | 2    | 2                       | 1                      | 1    | -1                      | 0                      | 3                                             |
| LIGHT COERCIONS                         | 1    | 1                       | 0                      | 0    | 0                       | 0                      | 1                                             |
| MALICIOUS MISCHIEF                      | 6    | 6                       | 5                      | 1    | - 1                     | 0                      | 7.                                            |
| FRUST/ATTEMP MURDER                     | 1    | 1                       | - 1                    | 0    | .0                      | 0                      | 1                                             |
| OTHER DECEITS                           | 1    | 1                       | 1                      | 0    | 0                       | 0                      | 1                                             |
| OTHER FORMS OF TRESPASS                 | 3    | 3                       | 3                      | 0    | 0                       | 0                      | 3                                             |
| OTHER LIGHT THREATS                     | 1    | 1                       | 0                      | 0    | 0                       | 0                      | 1                                             |
| QUALIFIED TRESPASS TO DWELLING          | - 1  | 1                       | 1                      | 0    | 0                       | 0                      | 1                                             |

| TOTAL                                 | 1,486 | 1,380 | 1,329 | 47  | 38  | 16 | 1,533 |
|---------------------------------------|-------|-------|-------|-----|-----|----|-------|
| MOTORCYCLE HELMET ACT 2009            | 4     | 4     | 4     | 0   | 0   | 0  | 4     |
| ILLEGAL POSSESSION OF WEAPONS         | 28    | 28    | 28    | . 1 | . 1 | 1  | 29    |
| CYBERCRIME                            | 1     | 1     | 0     | 0   | 0   | 0  | 1     |
| CREDIT CARD VIOL ACT                  | 1     | 1     | 0     | 0   | 0   | 0  | 1     |
| COMPREHENSIVE FA LAW                  | 11    | - 11  | 11    | 0   | 0   | 0  | 11    |
| COMP. DANGEROUS DRUGS ACT 2002        | 103   | 103   | 103   | 2   | 2   | 2  | 105   |
| ANTI-VAWC ACT 2004                    | 8     | 8     | 3     | 0   | 0   | 0  | 8     |
| ANTI-TRAFFICKING IN PERSONS ACT 2003  | 2     | 2     | 2     | 0   | 0   | 0  | 2     |
| ANTI-RED TAPE ACT 2007                | 1     | 1     | 1     | 0   | 0   | 0  | 1     |
| ANTI-GAMBLING LAW                     | 81    | 81    | 81    | 0   | 0   | 0  | 81    |
| ANTI-DRUNK & DRUGGED DRIVING ACT 2013 | 1     | 1     | 1     | 0   | .0  | 0  | 1     |
| ANTI-CHILD ABUSE LAW                  | 1     | 1     | 0     | 4   | 4   | 1  | S     |
| SPECIAL LAWS                          | 242   | 242   | 234   | 7   | 7   | 4  | 249   |
| RIR DAMAGE TO PROPERTY                | 925   | 843   | 843   | 13  | 8   | 8  | 938   |
| RIR PHYSICAL INJURY                   | 145   | 128   | 128   | 4   | 3   | 3  | 149   |
| RIR HOMICIDE                          | 3     | 3     | 3     | 0   | 0   | 0  | 3     |
| TRAFFIC INCIDENTS                     | 1,073 | 974   | 974   | 17  | 11  | 11 | 1,090 |
| LIGHT THREATS                         | 0     | 0     | 0     |     | 0   | 0  | 1     |
| FALSIFICATION BY PRIVATE INDIVIDUAL   | 0     | 0     | 0     | 1   | - 1 | 0  | 1     |
| WHITE SLAVE TRADE                     | 2     | 2     | 2     | 0   | 0   | 0  | 2     |
| UNJUST VEXATIONS                      | 13    | 13    | 7     | 1   | 1   | 0  | 14    |
| SWINDLING (ESTAFA)                    | 8     | 8     | 5     | 3   | 3   | 1  | - 11  |
| SLANDER BY DEED                       | 2     | 2     | 0     | 0   | 0   | 0  | 2     |
| SLANDER (ORAL DEFAMATION)             | 3     | 3     | 2     | 0   | 0   | 6  | 3     |
| RESISTING AUTHORITIES                 | 26    | 26    | 25    | 0   | 0   | 0  | 26    |

For charts and graphs report, just choose from the drop down list the category (crimes against), stages of felony, offense and modus, the date and time of commission and the place of commission and then click **Submit**.

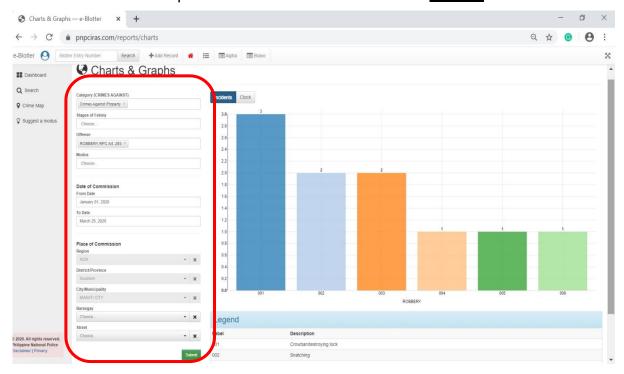

For crime clock report, just click clock button and then click **Submit**.

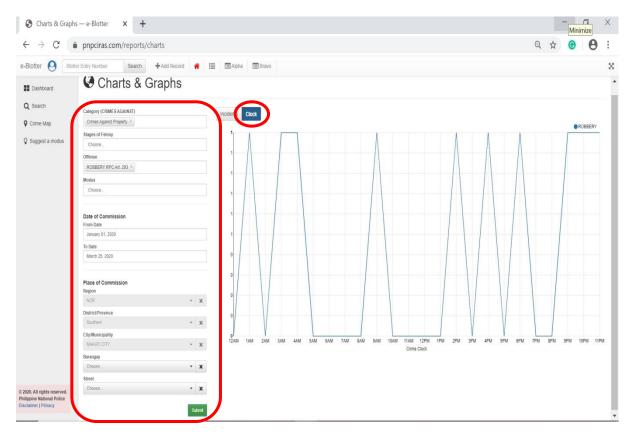

## H. CRIME MAPPING

For crime mapping, you also have to choose from the drop down list the category (crimes against), stages of felony, offense and modus, date and time of commission, to include the place of commission and then click submit.

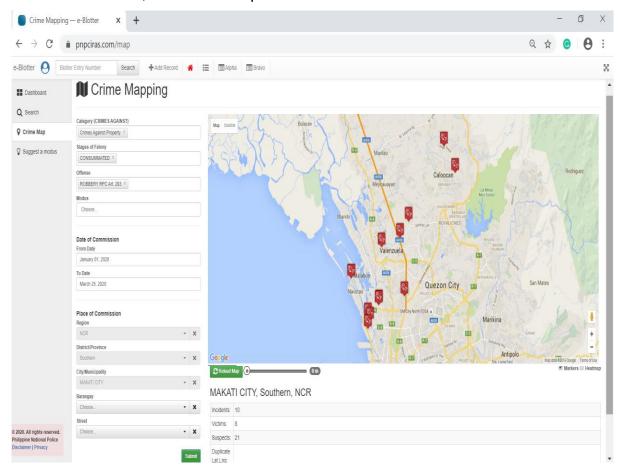

This is the Blank IRF which is also can generated thru CIRAS on Records

**Button** 

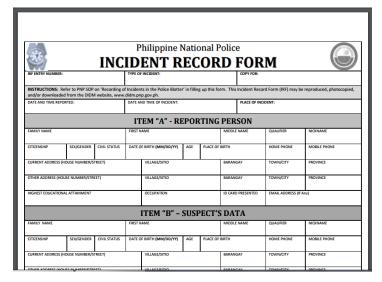

# I. UPDATING YOUR PROFILE

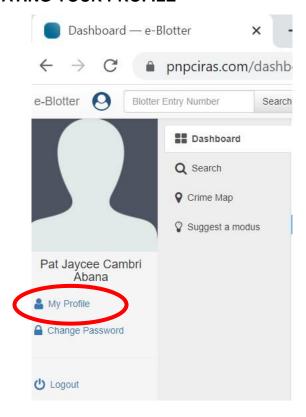

If you need to change your profile and password again, just click the icon in red. To be specific, if you need to change your Profile, click **My Profile**. You will be prompted similar to what is shown on the screen.

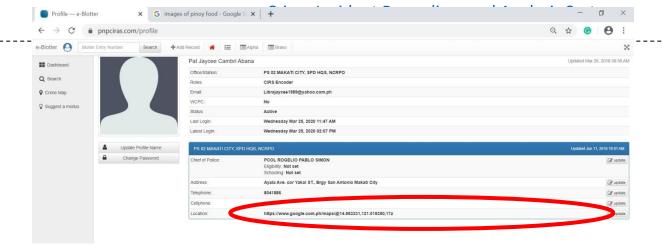

Just update information you need to change for instance Address click update:

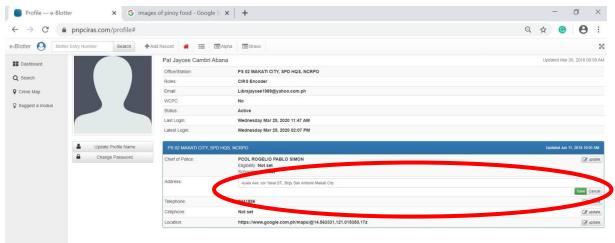

And then type the updated address. Then click **Save.** 

For changing the password again, just click **Change Password** from the icon below or from the **My Profile.** 

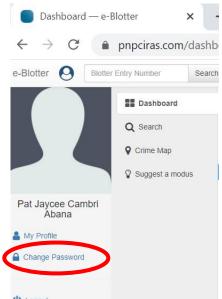

This will prompt you again to the change password, input current password and then input the new password and repeat the new password and then click **Save.** 

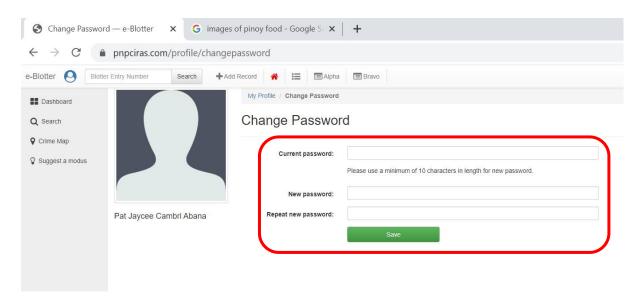

# J. LOGGING OUT IN THE SYSTEM

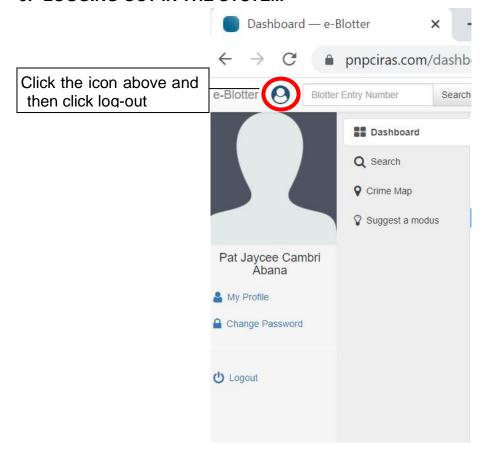

# I. Frequently Asked Questions:

1. What is CIRAS?

PNP CIRAS is a modern central database system of crime incidents capable of generating periodic reports, crime trends, statistical analysis, crime clock and crime map that will help commanders in making fast and sound decisions on the ground. It will allow full functionality of a real-time crime incident reporting and mapping out the incidents to the online map across police stations nationwide for quick, fast and reliable information for the decision makers at all levels in the organization.

2. Can all the PNP personnel access the CIRAS?

No. Crime Registrars, Investigators, COPs, members of the PNP Investigation Service and NOSUs Investigation Divisions/Sections duly endorsed by R7 and Head of Office, NOSUs were the only allowed to register in the CIRAS. After registration, the registered personnel need to confirm from ITD the approval of the registration via email address and/or office telephone number:

ITD email address: <a href="mailto:itd.didm@gmail.com">itd.didm@gmail.com</a>

ITD office telephone number: (02) 87230401 local 3479

After the approval, registered users can now log-in in the system using the default password 1234567890. And then they can now change the password.

3. Does the station have the access to the account of their PCPs?

Yes, the account of the station is for encoding of their own cases handle and to view and edit the account of their PCPs.

4. Is the crime mapping included in the new e-blotter system?

Yes, users can plot the specific location of the place of commission of the incident.

5. Can we have the copy of the classification of crimes?

Yes, it is listed in the Manual on e-blotter System.

6. What if the registered user in the PCP was reassigned to other PCP or to the station or vice versa? Is the registration account used will just be given to the new assigned personnel in the PCP or another account will be given to them?

In this case, inform the Information Technology Division (ITD), DIDM of the reassignment. The account of the transferred personnel will be deactivated

and the new personnel will need to register to have an account. But this should be endorsed by respective PROs.

7. If there are new additional streets with their AOR that should be included in the list of streets per barangay in the e-blotter system, what should be done?

There is a need to contact ITD –DIDM for the adding of streets but there is a need for a formal communication on this matter.

8. If we encode crime data, why is it that sometimes encoded data was not been captured by the system?

One probable cause is the slow internet connection. Second, if the computer hanged or has no activity for a long time and you suddenly encoded without refreshing the page, the encoded incident will not be inputted in the system. Third, primary offense should be selected <u>Yes</u> and referred to barangay was selected <u>No.</u>

9. Can I add additional data in dropdown menu in CIRAS?

No, you can inform the Technical Personnel of ITD via email for the additional data in CIRAS.

10. For other concerns regarding CIRAS, what is the contact details of the concerned office?

Information Technology Division Technical Team
Directorate for Investigation and Detective Management
Email Add: <a href="mailto:itd.didm@gmail.com">itd.didm@gmail.com</a> or <a href="mailto:com">contactus.didm@gmail.com</a>

Trunkline No. (02) 87230401 loc 3479